Документ подписан простой электронной подписью Информация о владельце: ФИО: Мильчаков Михаил Борисович Должность: Директор филиала Дата подписания: 08.12.2023 10:03:52 Уникальный программный ключ:

01f99420e1779c9f06d699b725b8e8fb9d59e5c3САМАРСКИЙ ГОСУДАРСТВЕННЫЙ УНИВЕРСИТЕТ ПУТЕЙ СООБЩЕНИЯ

УТВЕРЖДАЮ Ректор СамГУПС М.А. Гаранин excite  $2023r$ Протокол Ученого совета № 49 « 30 » way 9  $2023r$ .

#### ПРОГРАММА ПОДГОТОВКИ СПЕЦИАЛИСТОВ СРЕДНЕГО ЗВЕНА БАЗОВОЙ ПОДГОТОВКИ ПО СПЕЦИАЛЬНОСТИ

Специальность 27.02.03 Автоматика и телемеханика на транспортс (железнодорожном транспорте)

> Нормативный срок освоения ППССЗ базовой подготовки 3 года 10 месяцев

> > Форма обучения - очная

Квалификация -Техник

Год начала подготовки - 2020

2023

МИНИСТЕРСТВО ТРАНСПОРТА РОССИЙСКОЙ ФЕДЕРАЦИИ ФЕДЕРАЛЬНОЕ АГЕНТСТВО ЖЕЛЕЗНОДОРОЖНОГО ТРАНСПОРТА ФЕДЕРАЛЬНОЕ ГОСУДАРСТВЕННОЕ БЮДЖЕТНОЕ ОБРАЗОВАТЕЛЬНОЕ УЧРЕЖДЕНИЕ ВЫСШЕГО ОБРАЗОВАНИЯ «САМАРСКИЙ ГОСУДАРСТВЕННЫЙ УНИВЕРСИТЕТ ПУТЕЙ СООБЩЕНИЯ» (СамГУПС) Филиал СамГУПС в г. Кирове

#### СОГЛАСОВАНО:

 $\rangle\rangle$ 

 $\mathscr{O}$ t

#### УТВЕРЖДАЮ:

Начальник Кировской дистанции сигнализации, централизации и блокировки Горьковской дирекции инфраструктуры - структурного подразделения Центральной дирекции инфраструктуры - филиала ОАО «РЖД»

Директор филиала СамГУПС в г. Кирове

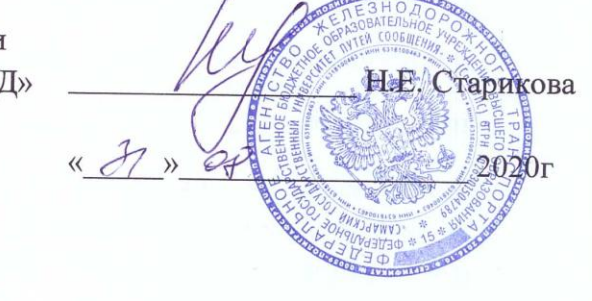

# ПРОГРАММА ПОДГОТОВКИ СПЕЦИАЛИСТОВ

А.В. Назаренко

202

#### СРЕДНЕГО ЗВЕНА

#### ПО СПЕЦИАЛЬНОСТИ

# 27.02. 03. Автоматика и телемеханика на транспорте

#### (железнодорожном транспорте)

Базовая подготовка Квалификация выпускника - техник Нормативный срок освоения ППССЗ - 3 года 10 месяцев Форма обучения - очная

Год начала подготовки 2020г

2020г.

Программа подготовки специалистов среднего звена разработана на основе Федерального государственного образовательного стандарта среднего профессионального образования по специальности 27.02.03 Автоматика и телемеханика на транспорте (железнодорожном транспорте), утвержденного приказом Министерства образования и науки Российской Федерации от «28» февраля 2018 г. № 139.

Программа подготовки специалистов среднего звена рассмотрена на заседании учёного совета СамГУПС, протокол № 5. от 27.05. 20. СФ.

протокол №  $\frac{10}{10}$ от 26 05 2029 г. протокол № 3<sup>4</sup> от \_ 31.05 202 kr. протокол №  $\frac{\cancel{19}}{0}$ от 30 05 2023г. протокол № \_\_\_\_\_от \_\_\_\_\_\_\_\_\_\_\_\_\_\_\_\_\_\_\_ 2023г.

Организация - разработчик: филиал государственного бюджетного «Самарский образовании учреждения высшего образовательного государственный университет путей сообщения» в г. Кирове.

Hay officient Согласовано AGRUE ППССЗ рассмотрена и актуализирована Ha 2021-2022yq.r<br>  $47/9$  of 26 05.21 TC  $M\Pi$ ППССЗ рассмотрена и актуализирована адамышк на 2022-2023 уч.г up ~ 34 et 31.05.22 Il MIT ППССЗ рассмотрена и актуализирована на 2023-2024 уч.г Kayanovin of N 49 OF 30.05.23  $M\Pi$ 

# **ЛИСТ СОГЛАСОВАНИЯ ПРОГРАММЫ ПОДГОТОВКИ СПЕЦИАЛИСТОВ СРЕДНЕГО ЗВЕНА, реализуемой Федеральным государственным бюджетным образовательным учреждением высшего образования «Самарский государственный университет путей сообщения» (филиалом СамГУПС в г.Кирове) совместно с Кировским областным государственным профессиональным образовательным автономным учреждением «Вятский электромашиностроительный техникум» («КОГПОАУ ВЭМТ») согласно договору о сетевой форме реализации образовательной программы**

Предметом договора является сотрудничество Сторон в сфере сетевой формы реализации образовательных программ и осуществление совместной деятельности при наличии необходимых условий ее осуществления.

Программа подготовки специалистов среднего звена разработана на основе Федерального государственного образовательного стандарта среднего профессионального образования по специальности 27.02.03 Автоматика и телемеханика на транспорте (железнодорожном транспорте), утвержденного приказом Министерства образования и науки Российской Федерации от «28» февраля 2018 г. № 139 и реализуется филиалом СамГУПС в г. Кирове.

Год начала подготовки по ППССЗ 2020.

# **ФГБОУ ВО «СамГУПС»**

Федеральное государственное бюджетное образовательное учреждение высшего образования «Самарский государственный университет путей сообщения» Юридический адрес: 443066, г. Самара, ул. Свободы, 2В Почтовый адрес: 610001, г. Киров, ул. Октябрьский проспект, дом 124 Директор филиала СамГУПС в г.Кирове Mur /М.Б.Мильчаков/ М.П.

## **«КОГПОАУ ВЭМТ»**

КОГПОАУ Вятский электромашиностроительный техникум» 610046, г, Киров, ул. Романа Ердякова, 24 тел. (8332) 51-53-05, 62-44-88

Директор КОГДОА renord Л.Ю. Казакова/  $M.\Pi.$ 

#### **Аннотация программы**

# **к основной профессиональной образовательной программы по специальности 27.02.03 Автоматика и телемеханика на транспорте (железнодорожном транспорте)**

Основная профессиональная образовательная программа - программа подготовки специалистов среднего звена разработана на основе Федерального государственного образовательного стандарта среднего профессионального образования по специальности 27.02.03 Автоматика и телемеханика на транспорте (железнодорожном транспорте), утвержденного приказом Министерства образования и науки Российской Федерации от «28» февраля 2018 г. № 139.

Организация - разработчик: федеральное государственное бюджетное образовательное учреждение высшего образования «Самарский государственный университет путей сообщения».

Правообладатель - федеральное государственное бюджетное образовательное учреждение высшего образования «Самарский государственный университет путей сообщения».

Уровень подготовки:

- базовый.

Нормативный срок освоения ООП:

- на базе основного общего образования 3 года 10 месяцев (5940 часов).

Нормативный срок обучения:

- по очной форме на базе основного общего образования 3 года 10 месяцев, Квалификация выпускника - Техник

# **СОДЕРЖАНИЕ**

## **Раздел 1. Общие положения**

1.1 Основная профессиональная образовательная программа – программа подготовки специалистов среднего звена (ОПОП – ППССЗ)

1.2 Нормативные документы для разработки ОПОП - ППССЗ

1.3. Перечень сокращений, используемых в тексте ООП

**Раздел 2. Общая характеристика образовательной программы** 

## **Раздел 3. Характеристика профессиональной деятельности выпускника**

**Раздел 4. Планируемые результаты освоения образовательной программы**

- 4.1. Общие компетенции
- 4.2. Профессиональные компетенции

## **Раздел 5. Структура образовательной программы**

- 5.1. Учебный план
- 5.2. Календарный учебный график
- 5.3 Рабочие программы
- 5.4 Программа практической подготовки
- 5.5 Программа государственной итоговой аттестации
- 5.6 Программа воспитания

## **Раздел 6. Условия реализации образовательной программы**

6.1. Требования к материально-техническому оснащению образовательной программы

6.2. Кадровые условия реализации образовательной программы

6.3. Примерные расчеты нормативных затрат оказания государственных услуг по реализации образовательной программы

## **Раздел 7. Формирование фондов оценочных средств для проведения государственной итоговой аттестации и организация оценочных процедур по программе**

# **8. Приложения**

## **1.1 Основная профессиональная образовательная программа – программа подготовки специалистов среднего звена (ОПОП – ППССЗ)**

Настоящая основная образовательная программа (далее ООП) по специальности среднего профессионального образования разработана на основе федерального государственного образовательного стандарта среднего профессионального образования по специальности 27.02.03 Автоматика и телемеханика на транспорте (железнодорожном транспорте), утвержденного Приказом Минобрнауки России от 28 февраля 2018 года № 139 (далее - ФГОС СПО).

ООП определяет рекомендованный объем и содержание среднего профессионального образования по специальности 27.02.03 Автоматика и телемеханика на транспорте (железнодорожном транспорте), планируемые результаты освоения образовательной программы, условия образовательной деятельности.

ООП разработана для реализации образовательной программы на базе среднего общего образования.

Образовательная программа, реализуемая на базе основного общего образования, разрабатывается образовательной организацией на основе требований федерального государственного образовательного стандарта среднего общего образования и ФГОС СПО с учетом получаемой специальности и настоящей ООП СПО.

# **1.2 Нормативные документы для разработки ОПОП - ППССЗ**

- Федеральный закон от 29 декабря 2012 г. №273-ФЗ «Об образовании в Российской Федерации»;

- Приказ Минобрнауки России от 28 мая 2014 г. № 594 «Об утверждении Порядка разработки примерных основных образовательных программ, проведения их экспертизы и ведения реестра примерных основных образовательных программ» (зарегистрирован Министерством юстиции Российской Федерации 29 июля 2014 г., регистрационный № 33335), с изменениями, внесенными приказами Министерства образования и науки Российской Федерации от 7 октября 2014 г. № 1307 (зарегистрирован Министерством юстиции Российской Федерации 16 октября 2014 г., регистрационный № 34342) и от 9 апреля 2015 г. № 387 (зарегистрирован Министерством юстиции Российской Федерации 8 мая 2015 г., регистрационный № 37221);

- Приказ Минобрнауки России от 28 февраля 2018 г. № 139 «Об утверждении федерального государственного образовательного стандарта среднего профессионального образования по специальности 27.02.03 Автоматика и телемеханика на транспорте (железнодорожном транспорте)» (зарегистрирован Министерством юстиции Российской Федерации 23 марта 2018 г., регистрационный № 50489);

- Приказ Минпросвещения России «О внесении изменений в в федеральный государственный образовательный стандарт среднего профессионального образования» от 01.09.2022г. № 796 (зарегистрированный Минюстом России рег номер 70461 от 11.10.2022г);

- Порядок организации и осуществления образовательной деятельности по образовательным программам среднего профессионального образования, утвержденный приказом Министерства просвещения РФ от 24.08.2022 N 762,

- Порядок проведения государственной итоговой аттестации по образовательным программам среднего профессионального образования, утвержденный приказом Минпросвещения РФ от 08.11.2021 № 800 (в действующей редакции),

- Приказ Министерства труда и социальной защиты Российской Федерации от 03 марта 2022 года № 103н «Об утверждении профессионального стандарта «Работник по обслуживанию и ремонту устройств железнодорожной автоматики и телемеханики»;

- Приказ Минобрнауки России N 885, Минпросвещения России N 390 от 05.08.2020 (ред. от 18.11.2020) "О практической подготовке Приказ Минобрнауки России N 885, Минпросвещения России N 390 от 05.08.2020 (ред. от 18.11.2020) "О практической подготовке обучающихся" (вместе с "Положением о практической подготовке обучающихся") (Зарегистрировано в Минюсте России 11.09.2020 N 59778)

- Приказ Минобрнауки России от 17 мая 2012 г. № 413 (с изменениями и дополнениями от 12.08.2022 № 732), Приказ Минпросвещения России от 23.11.2022 N 1014 "Об утверждении федеральной образовательной программы среднего общего образования" (Зарегистрировано в Минюсте России 22.12.2022 N 71763);

- Приказ Минпросвещения России от 26.08.2020г. № 438 «О порядке организации и осуществления образовательной деятельности по основным программам профессионального обучения» (зарегистрированный Минюстом России рег номер 59784 от 11.09.2020г);

- Письмо Департамента государственной политики в сфере среднего профессионального образования и профессионального обучения Минпросвещения России от 01.03.2023 № 05-592 (рекомендации по реализации среднего общего образования в пределах освоения образовательной программы среднего профессионального образования);

- Письмо Департамента государственной политики в сфере подготовки рабочих кадров и ДПО Минобрнауки РФ от 17 марта 2015 г. №06-259 «О рекомендациях по организации получения среднего общего образования в пределах освоения образовательных программ СПО на базе основного общего образования с учетом требований ФГОС и получаемой специальности СПО для использования в работе профессиональных образовательных организаций» (действовал на момент разработки УМК в  $2020<sub>Γ</sub>$ ).

## **1.3. Перечень сокращений, используемых в тексте ООП**:

ФГОС СПО - Федеральный государственный образовательный стандарт среднего профессионального образования;

ООП - основная образовательная программа;

ППССЗ – программы подготовки специалистов среднего звена;

МДК - междисциплинарный курс;

ПМ - профессиональный модуль;

ОК - общие компетенции;

ПК - профессиональные компетенции;

ГИА - государственная итоговая аттестация;

ГЭК - государственная экзаменационная комиссия;

Цикл ОГСЭ - общий гуманитарный и социально-экономический цикл; Цикл ЕН - математический и общий естественнонаучный цикл.

# **РАЗДЕЛ 2. ОБЩАЯ ХАРАКТЕРИСТИКА ОБРАЗОВАТЕЛЬНОЙ ПРОГРАММЫ**

Квалификация, присваиваемая выпускникам образовательной программы: техник.

Получение образования по специальности: допускается только в профессиональной образовательной организации или образовательной организации высшего образования.

Формы обучения: очная, заочная.

Объем образовательной программы, реализуемой на базе среднего общего образования по квалификации «техник» - 4464 академических часов.

Срок получения образования по образовательной программе, реализуемой на базе среднего общего образования по квалификации «техник» - 2 года 10 месяцев.

Объем программы по освоению программы среднего профессионального образования на базе основного общего образования с одновременным получением среднего общего образования по квалификации «техник» - 5940 часов со сроком обучения 3 года 10 месяцев.

# **РАЗДЕЛ 3. ХАРАКТЕРИСТИКА ПРОФЕССИОНАЛЬНОЙ ДЕЯТЕЛЬНОСТИ ВЫПУСКНИКА**

Область профессиональной деятельности выпускников: 17 Транспорт

Соответствие профессиональных модулей присваиваемой квалификации:

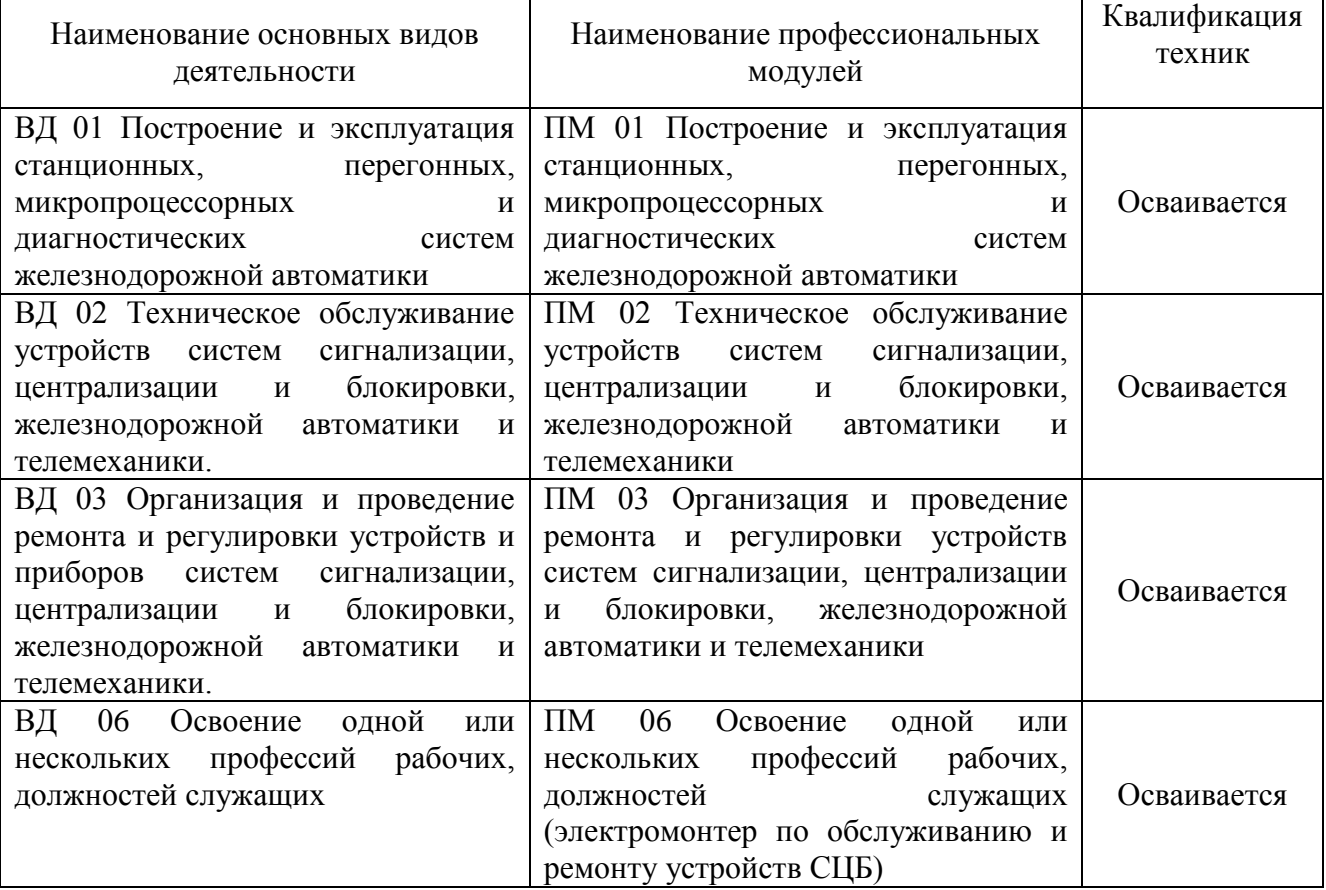

## **РАЗДЕЛ 4. ПЛАНИРУЕМЫЕ РЕЗУЛЬТАТЫ ОСВОЕНИЯ ОБРАЗОВАТЕЛЬНОЙ ПРОГРАММЫ**

#### Код компетенции Формулировка компетенции Знания, умения ОК 01 Выбирать способы решения задач профессиональной деятельности применительно к различным контекстам **Умения**: распознавать задачу и/или проблему в профессиональном и/или социальном контексте; анализировать задачу и/или проблему и выделять её составные части; определять этапы решения задачи; выявлять и эффективно искать информацию, необходимую для решения задачи и/или проблемы; составить план действия; определить необходимые ресурсы; владеть актуальными методами работы в профессиональной и смежных сферах; реализовать составленный план; оценивать результат и последствия своих действий (самостоятельно или с помощью наставника) **Знания**: актуальный профессиональный и социальный контекст, в котором приходится работать и жить; основные источники информации и ресурсы для решения задач и проблем в профессиональном и/или социальном контексте; алгоритмы выполнения работ в профессиональной и смежных областях; методы работы в профессиональной и смежных сферах; структуру плана для решения задач; порядок оценки результатов решения задач профессиональной деятельности ОК 02 Использовать современные средства поиска, анализа и интерпретации информации и информационные технологии для выполнения задач профессиональной деятельности **Умения**: определять задачи для поиска информации; определять необходимые источники информации; планировать процесс поиска; структурировать получаемую информацию; выделять наиболее значимое в перечне информации; оценивать практическую значимость результатов поиска; оформлять результаты поиска **Знания**: номенклатура информационных источников применяемых в профессиональной деятельности; приемы структурирования информации; формат оформления результатов поиска информации ОК 03 Планировать и реализовывать собственное профессиональное и личностное развитие, препринимательскую деятельность в профессиональной сфере, использовать знания по финансовой грамотности в различных жизненных ситуациях **Умения**: определять актуальность нормативноправовой документации в профессиональной деятельности; применять современную научную профессиональную терминологию; определять и выстраивать траектории профессионального развития и самообразования **Знания**: содержание актуальной нормативноправовой документации; современная научная и профессиональная терминология; возможные траектории профессионального развития и самообразования ОК 04 Эффективно **Умения**: организовывать работу коллектива и

#### 4.1. Общие компетенции

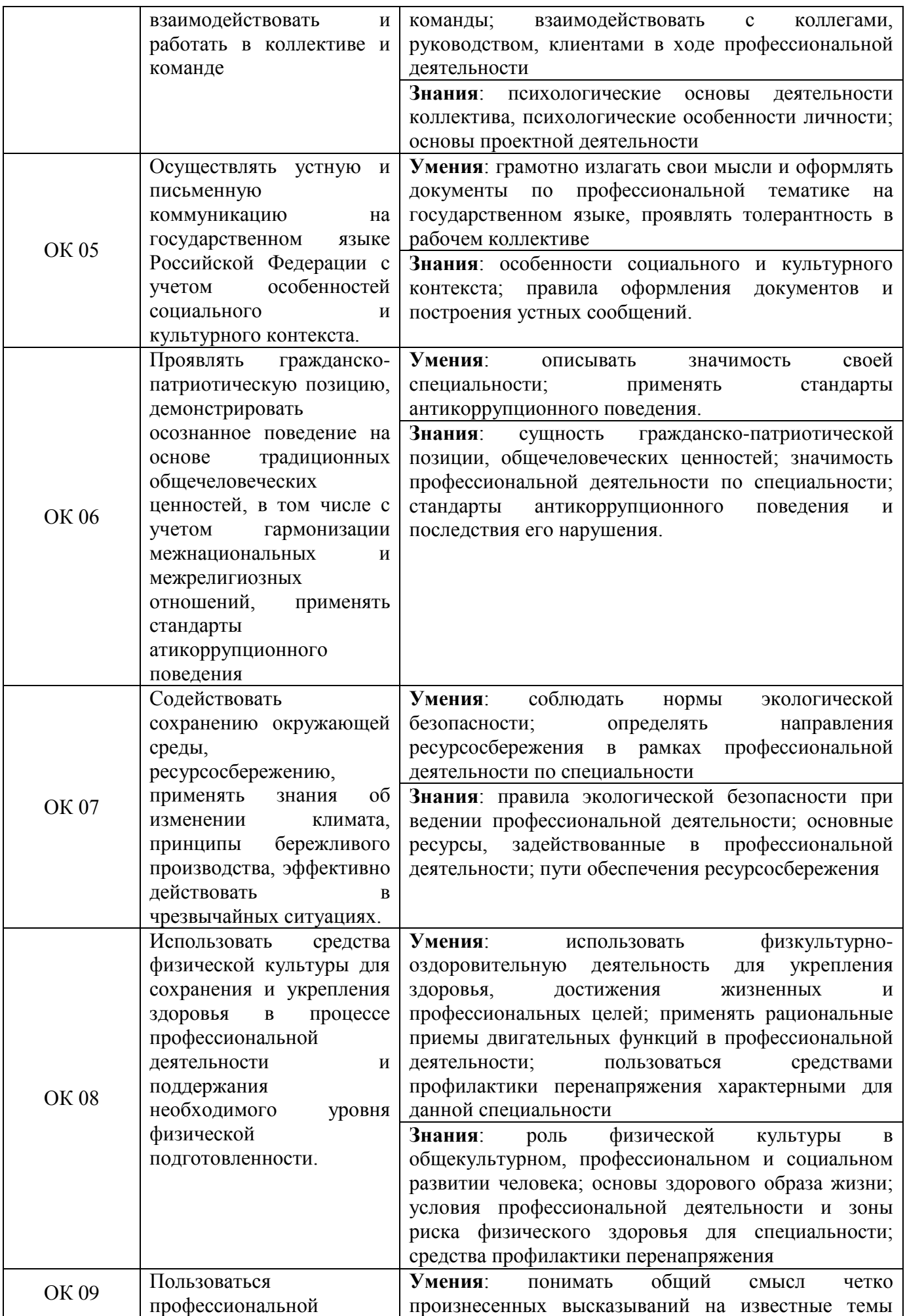

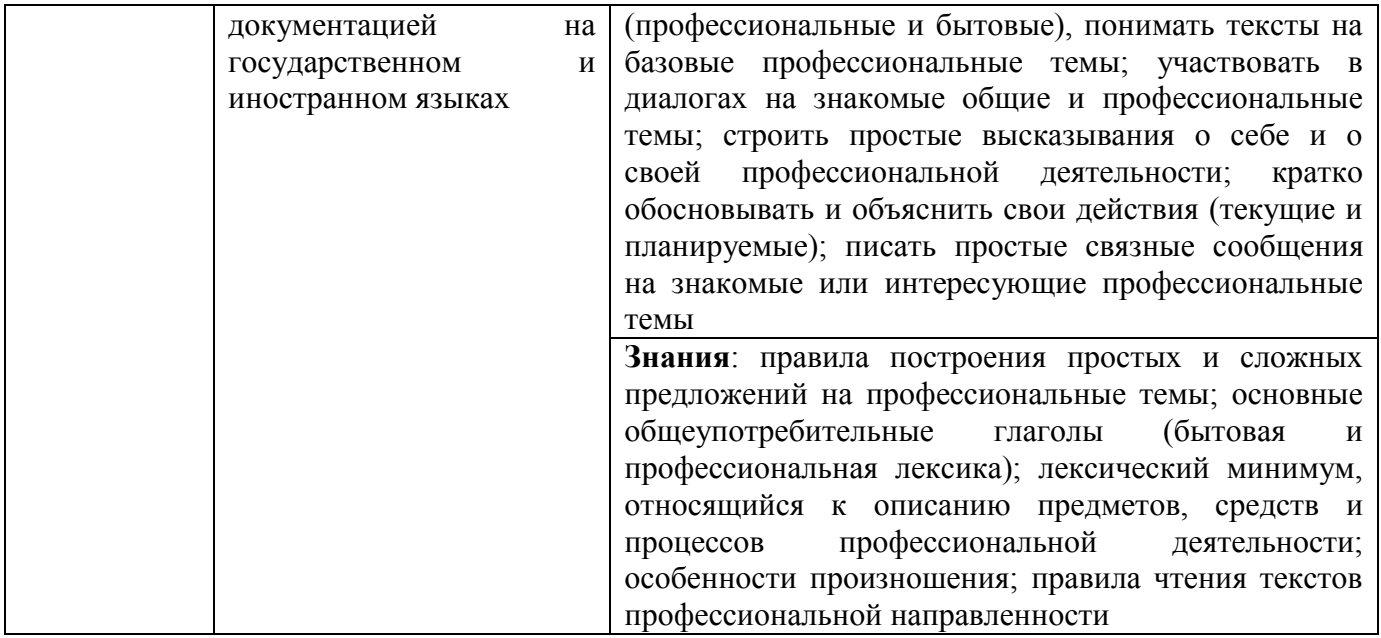

# 4.2. Профессиональные компетенции

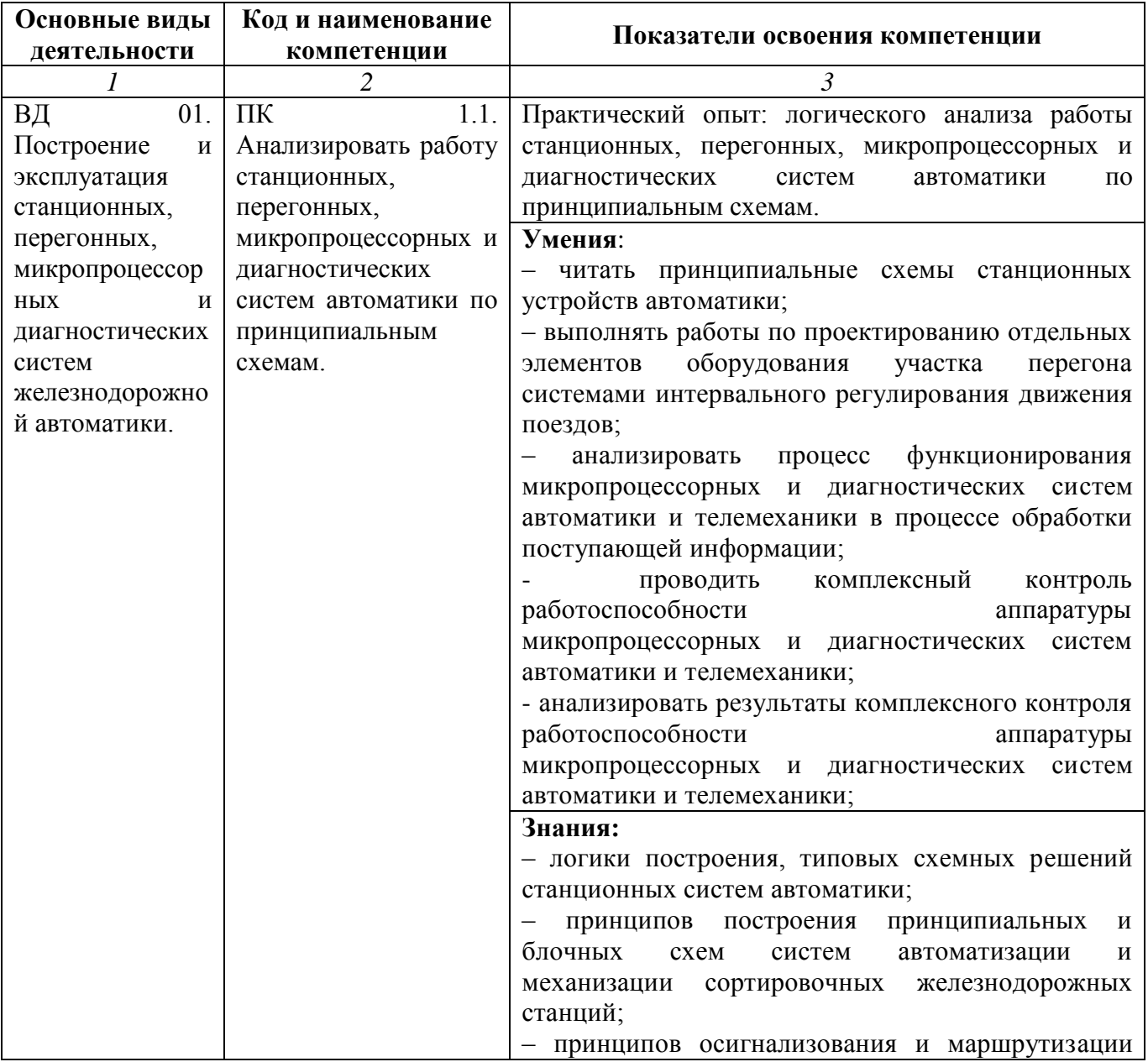

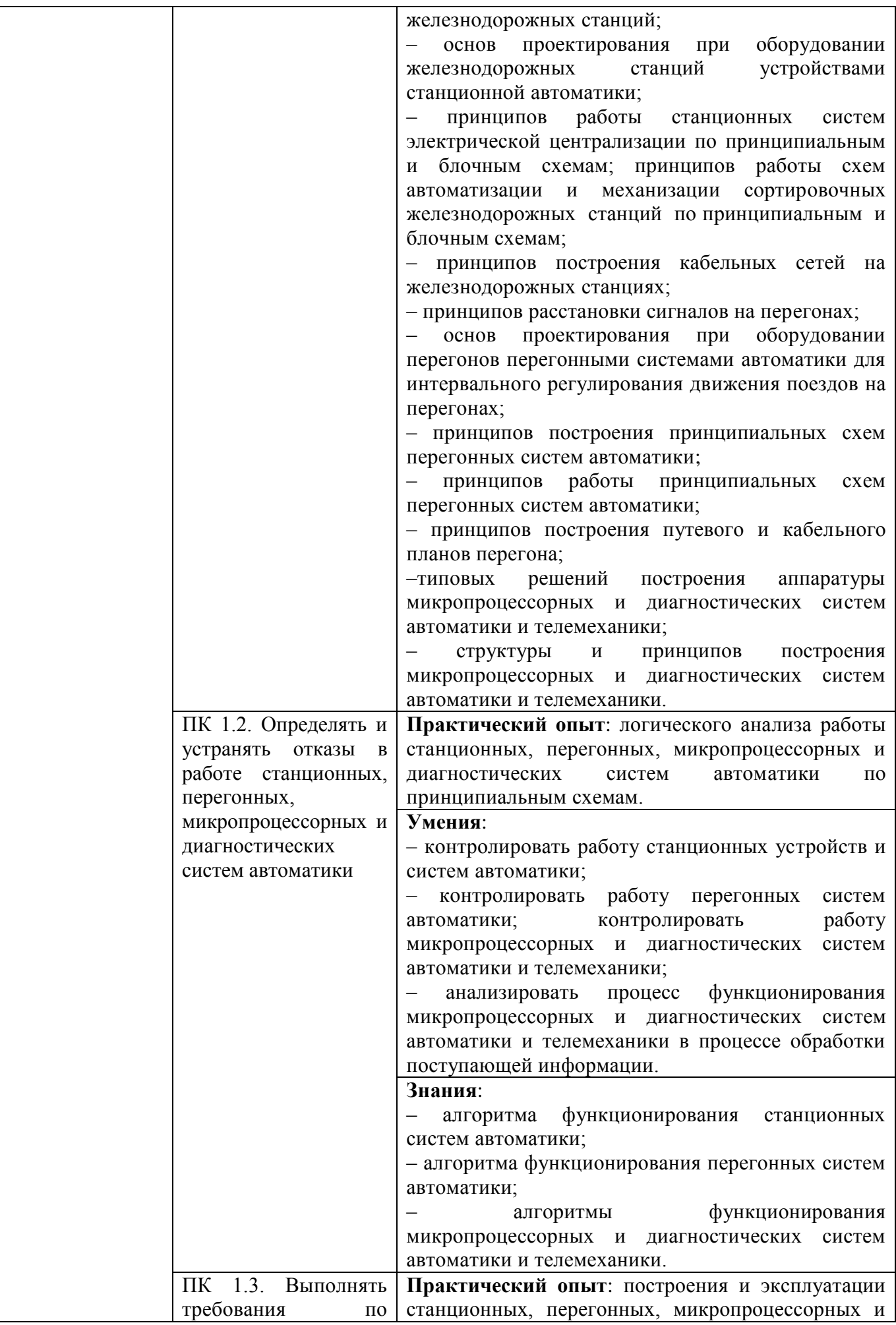

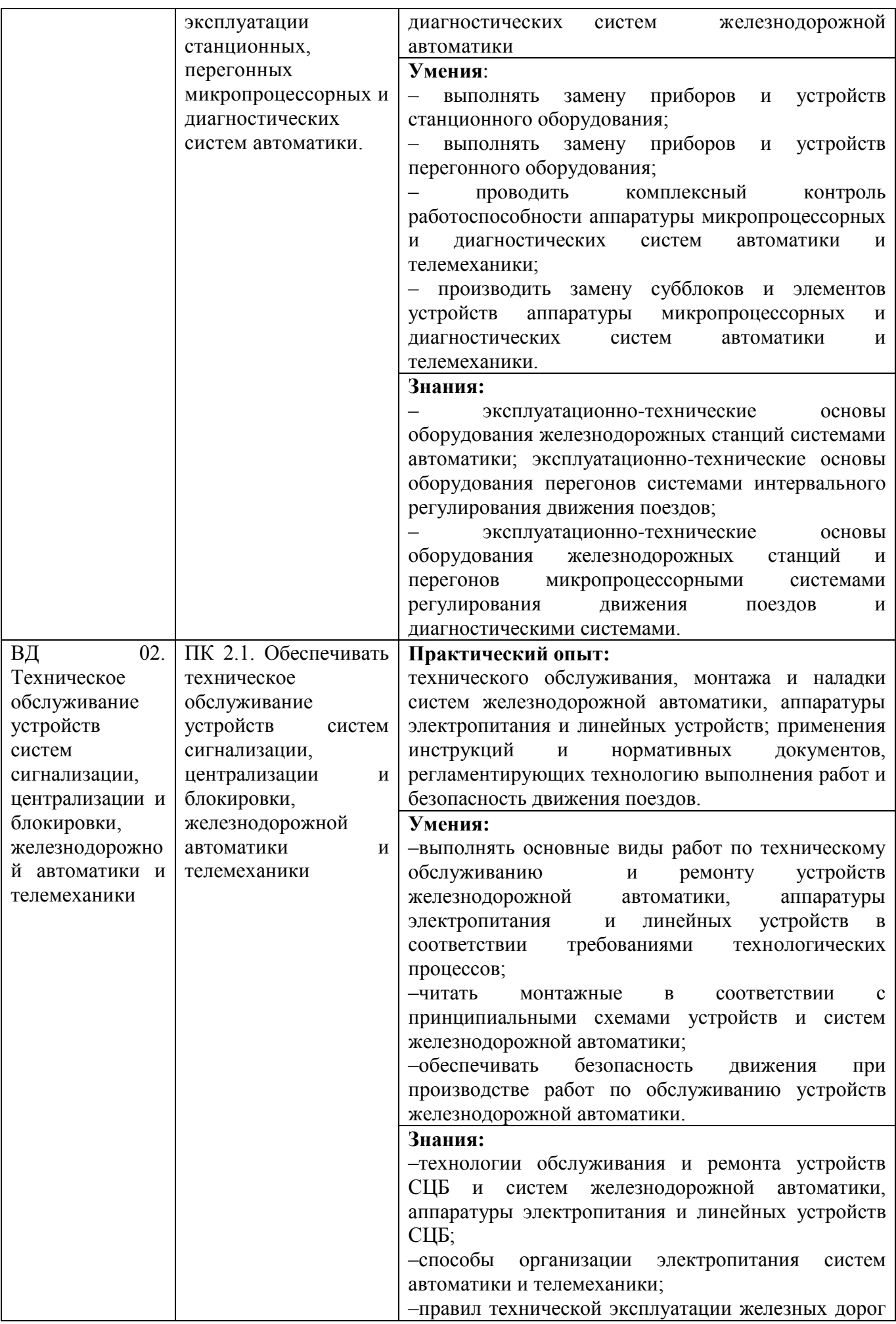

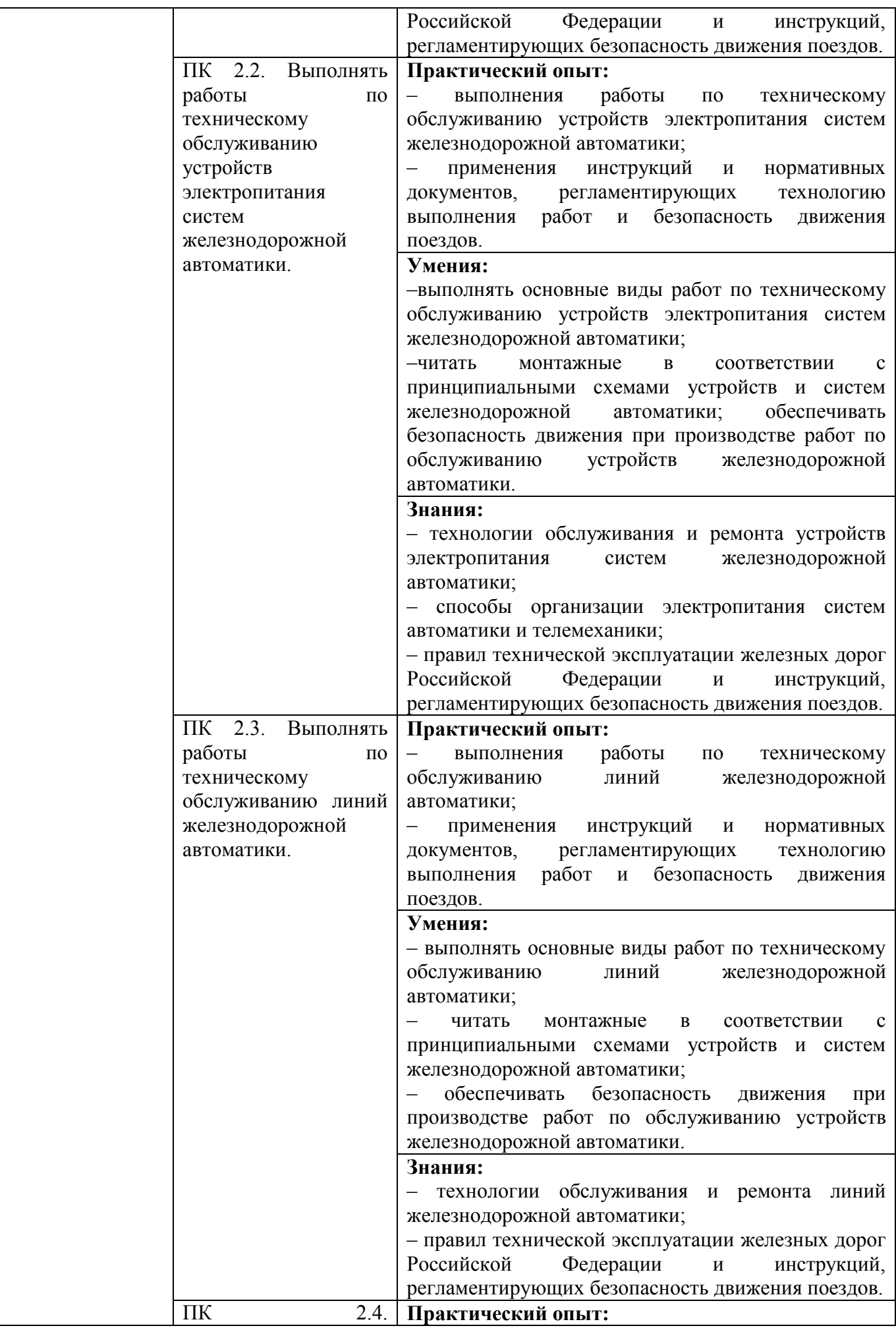

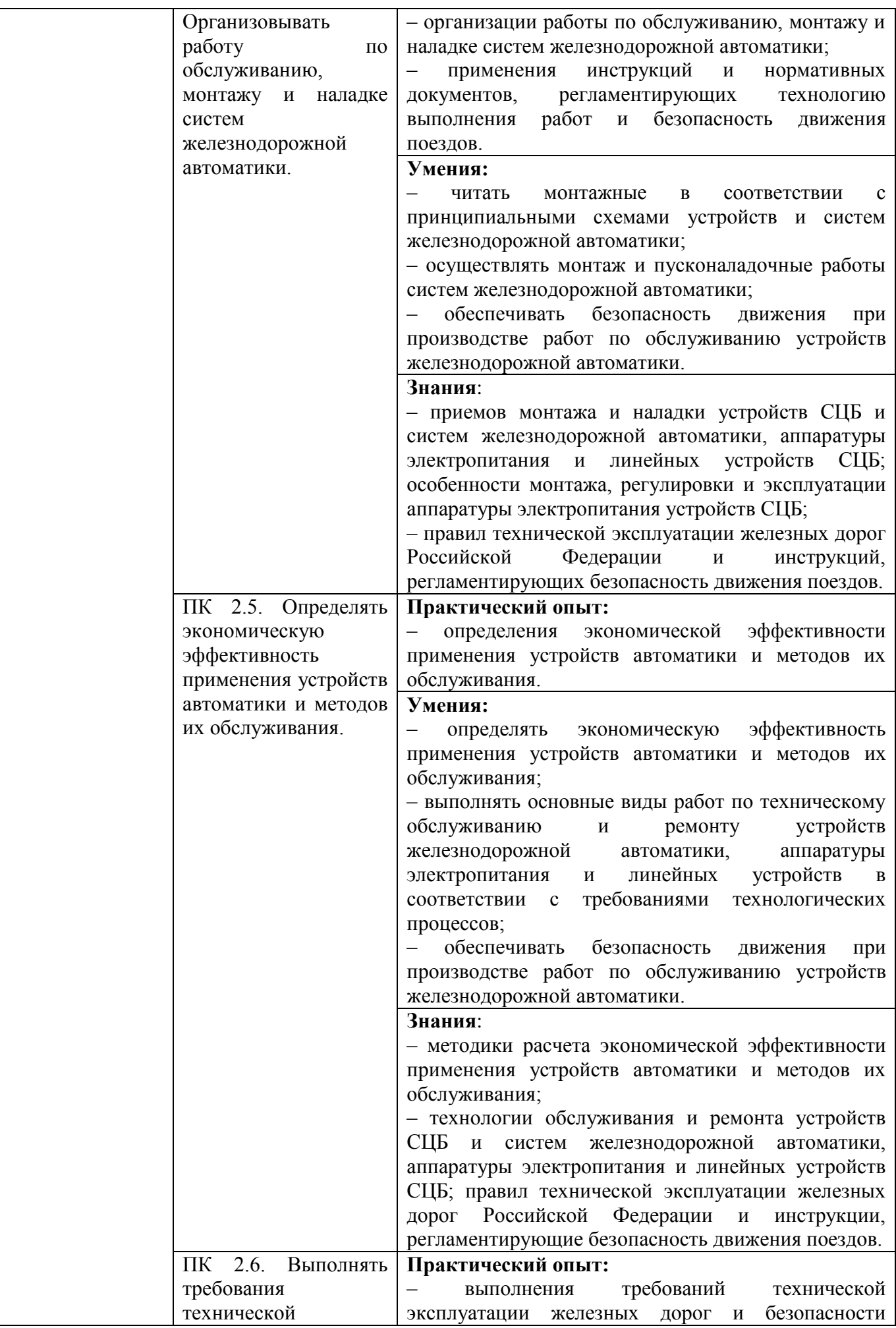

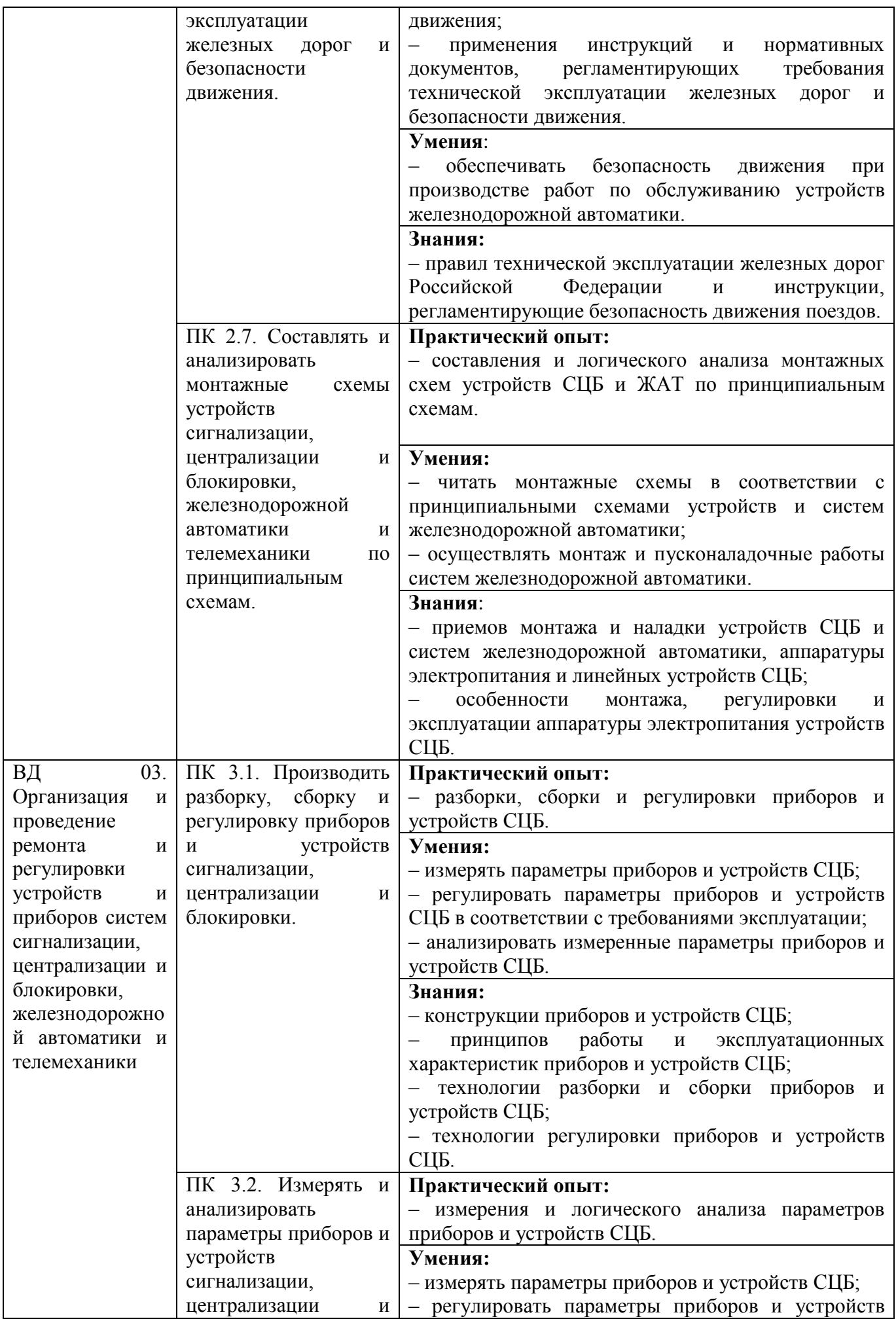

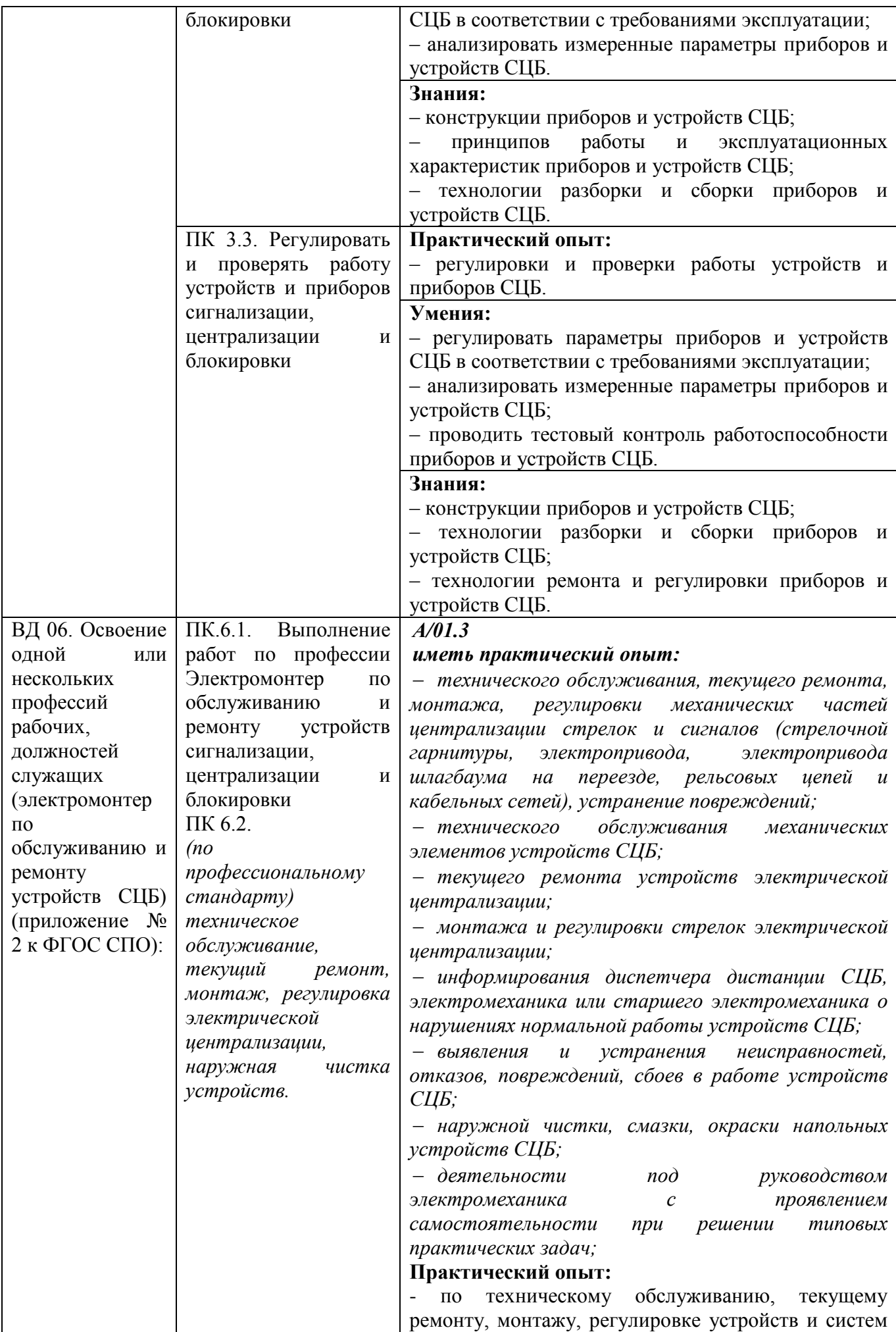

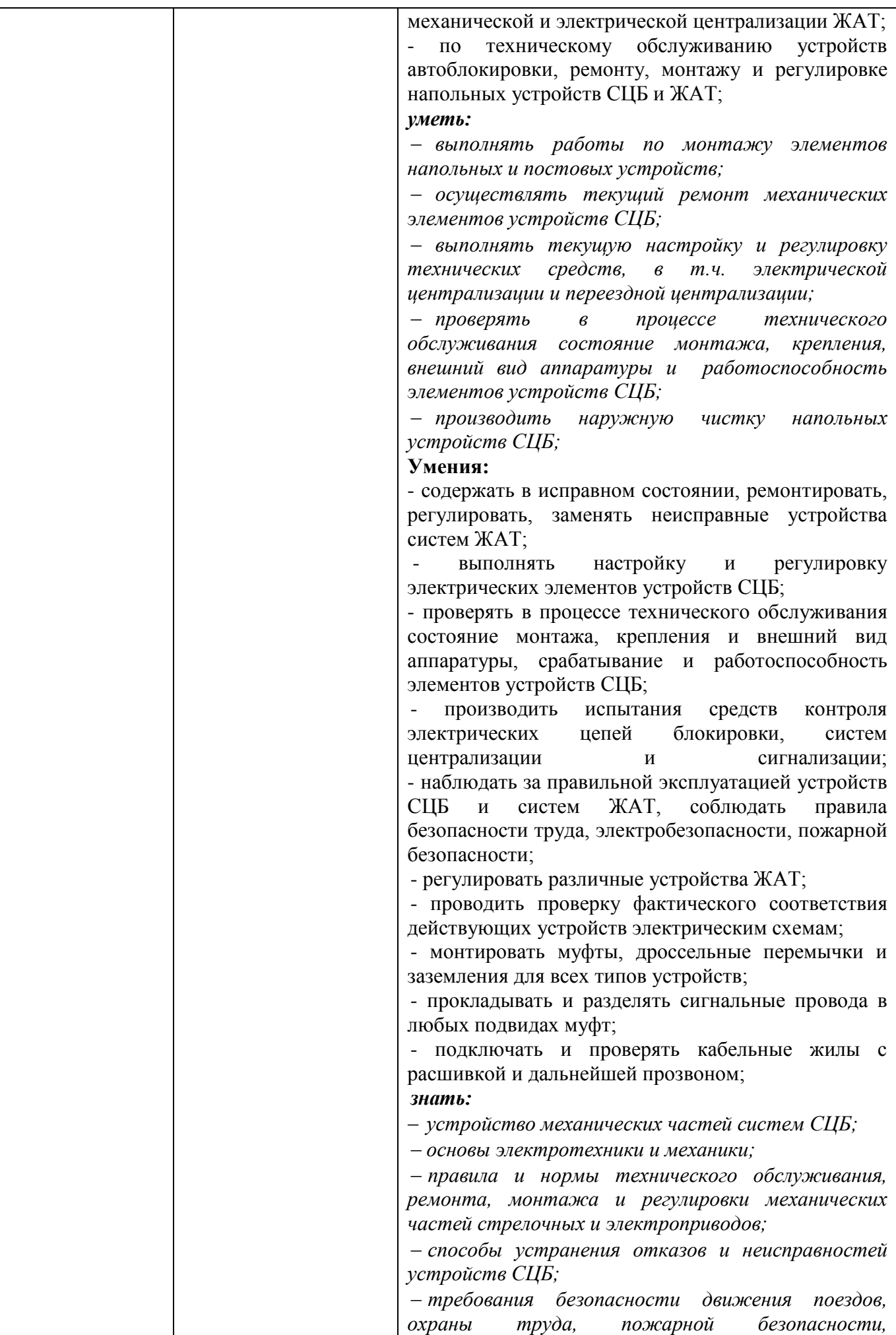

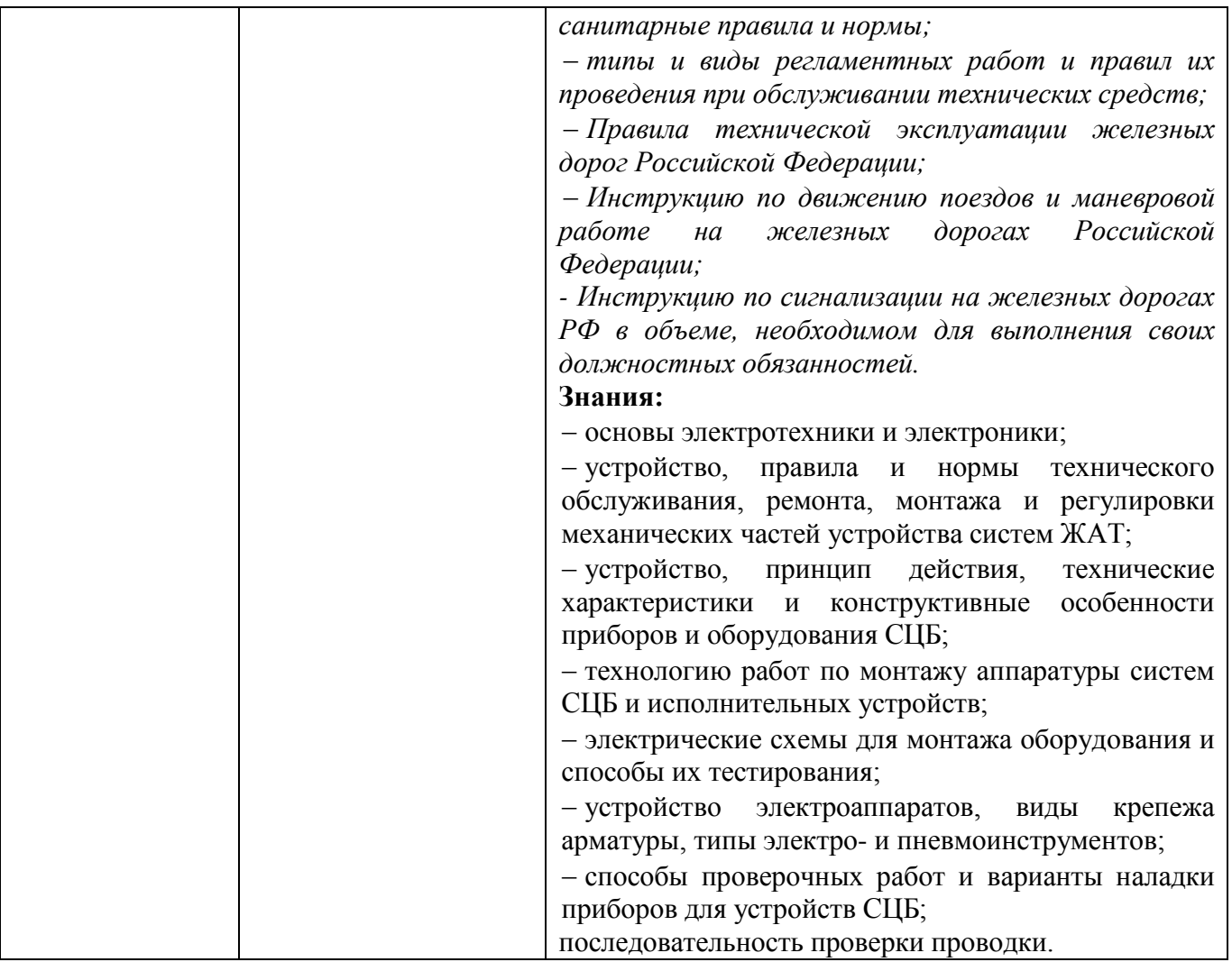

# **РАЗДЕЛ 5. СТРУКТУРА ОБРАЗОВАТЕЛЬНОЙ ПРОГРАММЫ**

#### **5.1. Учебный план**

Рабочий учебный план является составной частью основной образовательной программы. Ежегодно обновляется с учетом требований законодательства. Утверждается Ученым советом СамГУПС.

Формы учебного плана по очной и заочной формам обучения являются едиными для всех филиалов и структурных подразделений.

Реализация ООП базовой подготовки по специальности 27.02.03 Автоматика и телемеханика на транспорте (железнодорожном транспорте) осуществляется по единым учебным планам, одобренным Ученым советом и утвержденным ректором СамГУПС. Структура учебных планов соответствует требованиям п. 2. 2 ФГОС и состоит их циклов:

- ОП – общеобразовательная подготовка:

- ОГСЭ- общий гуманитарный и социально- экономический цикл;

- ЕН- математический и общий естественно- научный цикл;

- ОПЦ- общепрофессиональный цикл;

- ПЦ- профессиональный цикл;

- ГИА- государственная итоговая аттестация.

Обязательная часть общего гуманитарного и социальноэкономического цикла образовательной программы соответствует требованиям п. 2. 5 ФГОС и предусматривает изучение дисциплин:

- Основы философии;

- История;

- Психология общения;

- Иностранный язык в профессиональной деятельности;

- Физическая культура.

Общий объем дисциплины «Физическая культура» составляет 178 часов, что соответствует установленным требованиям (не менее 160 академических часов).

Для обучающихся инвалидов и лиц с ограниченными возможностями здоровья установлен особый порядок освоения дисциплины «Физическая культура» с учетом состояния их здоровья.

Освоение общепрофессионального цикла образовательной программы соответствует требованиям п. 2.7 ФГОС в части реализации обязательной дисциплины «Безопасность жизнедеятельности», предусмотрено изучение дисциплины «Безопасность жизнедеятельности» в объеме 82 академических часов, из них на освоение основ военной службы (для юношей)- 70 процентов от общего объема времени, отведенного на указанную дисциплину.

При необходимости для подгрупп девушек может быть предусмотрено использование 70 процентов от общего времени дисциплины «Безопасность жизнедеятельности», предусмотренного на изучение основ военной службы, на освоение основ медицинских знаний.

Право обучающихся на выбор **факультативов** (дисциплин по выбору обучающихся) и **элективных курсов** обеспечивается локальным нормативным актом, устанавливающим перечень факультативов на начало учебного года и организуется на основании заявлений законных представителей несовершеннолетних или личных заявлений обучающихся, и проводятся за рамками учебного плана и основного расписания. Группы для факультативных занятий могут формироваться из обучающихся разных учебных групп и специальностей.

При формировании профессионального цикла учтены требования п. 2.8 ФГОС СПО: профессиональный цикл образовательной программы включает профессиональные модули, которые сформированы в соответствии с основными видами деятельности, предусмотренными ФГОС СПО.

По итогам освоения ПМ.06 Освоение одной или нескольких профессий рабочих, должностей служащих (Электромонтер по обслуживанию и ремонту устройств сигнализации, централизации и блокировки), сдают квалификационный экзамен в соответствие с порядком организации и осуществления образовательной деятельности по основным программам профессионального обучения, утвержденным приказом Министерства просвещения Российской Федерации от 26.08.2020г. № 438.

При освоении обучающимися учебных дисциплин и профессиональных модулей осуществляется практическая подготовка в виде практических занятий, лабораторных работ и учебной и производственной практики (по профилю специальности, преддипломной). Объем лабораторных работ и практических занятий в форме практической подготовки определяется ведущими преподавателями и отражается в рабочих программах учебных дисциплин и профессиональных модулей.

Практическая подготовка при проведении практики организуется путем непосредственного выполнения обучающимися определенных видов работ, связанных с будущей профессиональной деятельностью.

В профессиональный цикл образовательной программы входят следующие виды практик: учебная практика и производственная практика (по профилю специальности, преддипломная).

Учебная и производственная практики проводятся при освоении обучающимися профессиональных компетенций в рамках профессиональных модулей и реализуются в несколько периодов.

Студенты проходят практическую подготовку по направлению филиала или структурных подразделений на основе договоров с предприятиями.

Вариативная часть учебного плана составляет 1296 часов и распределена следующим образом: ОГСЭ 01 Основы философии - 2 часа, ОГСЭ 02 История - 2 часа, ОГСЭ 03 Иностранный язык в профессиональной деятельности - 6 часов, ОГСЭ.04 Физическая культура – 10 часов, ОГСЭ.05 Психология общения - 12 часов, ОГСЭ.06 Русский язык и культура речи - 34 часа, ЕН.01 Математика - 28 часов, ЕН.02. Информатика - 22 часов, ЕН.03. Экология на жд транспоре - 2 часа, ОП.01 Электротехническое черчение - 2 часа, ОП.02. Электротехника - 30 часов, ОП.03 Общий курс железных дорог - 14 часов, ОП.04 Электронная техника - 38 часов, ОП.05 Правовое обеспечение профессиональной деятельности - 4 часа, ОП.06. Экономика организации - 16 часов, ОП.07. Охрана труда - 4 часа, ОП.08 Цифровая схемотехника - 27 часов, ОП.9 Транспортная безопасность - 4 часа, ОП.10 Безопасность жизнедеятельности- 14 часов, ОП.11 Электрические измерения

- 42 часа, МДК.01.01 - 264 часов, МДК.01.02 - 132 часов, МДК.01.03- 198 часов, МДК.02.01 - 255 часов, МДК.03.01 - 56 часов, УП.03.01 - 36 часов, МДК.06.01 - 6 часов.

## **5.2. Календарный учебный график**

Календарный учебный график для расчета учебного плана является составной частью учебного плана и отражает распределение объема времени установленного ФГОС на теоретическое обучение, практики, промежуточную аттестацию, каникулы, государственную итоговую аттестацию по курсам и семестрам.

## **5.3 Рабочие программы**

Требования к структуре, содержанию, оформлению и утверждению рабочих программ учебных дисциплин и профессиональных модулей в филиалах СамГУПС установлены локальными актами – «Разъяснениями по формированию рабочих программ учебных дисциплин среднего профессионального образования на основе Федеральных государственных образовательных стандартов среднего профессионального образования для преподавателей филиалов и структурных подразделений СамГУПС» и «Разъяснениями по формированию рабочих программ профессиональных модулей (МДК) на основе Федеральных государственных образовательных стандартов среднего профессионального образования для преподавателей специальных дисциплин филиалов и структурных подразделений СамГУПС», принятых на Ученом совете и утвержденных ректором.

Рабочие программы учебных дисциплин общеобразовательного цикла разрабатываются на основании ФГОС основного среднего образования с учетом примерной образовательной программы среднего общего образования (ФГБОУ ДПО «ИРПО»).

Рабочие программы общих гуманитарных и социально экономических, математических и естественнонаучных, общепрофессиональных дисциплин, профессиональных модулей, учебной и производственной (по профилю специальности и преддипломной) практик, разрабатываются с учетом примерных программ, разработанных ФГБОУ ДПО «УМЦ ЖДТ»

Рабочая программа воспитания разрабатывается с учетом примерной рабочей программы воспитания для соответствующей УГС.

## **5.4 Программа практической подготовки**

Практическая подготовка - форма организации образовательной деятельности при освоении образовательной программы в условиях выполнения обучающимися определенных видов работ, связанных с будущей профессиональной деятельностью и направленных на формирование, закрепление, развитие практических навыков и компетенций по профилю соответствующей образовательной программы.

Практическая подготовка может быть организована как непосредственно в образовательной организации, в том числе в структурном подразделении образовательной организации, предназначенном для проведения практической подготовки, а так же в профильной организации на основании договора, заключаемого между образовательной организацией и профильной организацией.

Реализация компонентов образовательной программы в форме практической подготовки может осуществляться как непрерывно, так и путем чередования с реализацией иных компонентов образовательной программы в соответствии с календарным учебным графиком и учебным планом.

Практическая подготовка при реализации учебных дисциплин, курсов, дисциплин (модулей) организуется путем проведения практических занятий, практикумов, лабораторных работ и иных аналогичных видов учебной деятельности, предусматривающих участие обучающихся в выполнении отдельных элементов работ, связанных с будущей профессиональной деятельностью. Тематика и содержание практической подготовки в форме практических занятий и лабораторных работ устанавливается рабочими программами учебных дисциплин и профессиональных модулей, а так же методическими указаниями по их выполнению, разработанными преподавателями филиалов и структурных подразделений СамГУПС.

Практическая подготовка при проведении практики организуется путем непосредственного выполнения обучающимися определенных видов работ, связанных с будущей профессиональной деятельностью. Виды практики и способы ее проведения определяются образовательной программой, разработанной в соответствии с федеральным государственным образовательным стандартом:

- учебная (УП),

- производственная практика – по профилю специальности (ПП),

- производственная практика – преддипломная практика.

# **5.5 Программа государственной итоговой аттестации**

Требования к структуре и содержанию программы ГИА определены Положением о государственной итоговой аттестации СамГУПС, разработанной на основе Порядка проведения государственной итоговой аттестации по образовательным программам среднего профессионального образования, утвержденного приказом Министерства образования и науки Российской Федерации от 08.11.2021 № 800.

Государственная итоговая аттестация по ППССЗ 27.02.03 Автоматика и телемеханика на транспорте (железнодорожном транспорте) включает демонстрационный экзамен и защиту дипломного проекта (в соответствии п.2.9 приказа №796 от 01.09.2022).

При разработке тематики дипломного проекта соблюдается требование - соответствие тематики ДП содержанию одного или нескольких профессиональных модулей.

Темы ДП могут быть предложены обучающимися, а так же могут выполняться ДП по грантам ОАО «РЖД».

Допуск к государственной итоговой аттестации осуществляется на

основании результатов освоения обучающимися основной профессиональной образовательной программы в полном объеме. Результаты освоения обучающимися образовательной программы фиксируются в сводной ведомости на основании выписок итоговых оценок из зачетных книжек.

## **5.6 Программа воспитания**

Воспитание обучающихся при освоении ими основной образовательной программы осуществляется на основе включаемых в образовательную программу рабочей программы воспитания и календарного плана воспитательной работы, разработанных и утвержденных в составе  $O$ ОП $.$ 

В разработке рабочих программ воспитания и календарных планов воспитательной работы имеют право принимать участие совет обучающихся, совет родителей, представительные органы обучающихся (при их наличии).

# **РАЗДЕЛ 6. УСЛОВИЯ РЕАЛИЗАЦИИ ОБРАЗОВАТЕЛЬНОЙ ДЕЯТЕЛЬНОСТИ**

## **6.1 Требования к материально-техническому оснащению образовательной программы.**

Специальные помещения представляют собой учебные аудитории для проведения занятий всех видов, предусмотренных образовательной программой, в том числе групповых и индивидуальных консультаций, текущего контроля и промежуточной аттестации, а также помещения для самостоятельной работы, мастерские и лаборатории, оснащенные оборудованием, техническими средствами обучения и материалами, учитывающими требования международных стандартов.

# **Перечень специальных помещений**

#### **Кабинеты**:

- Дисциплины ОГСЭ;
- Иностранный язык;
- Математика;
- Информатика, компьютерное моделирование;
- Экология;
- Безопасность жизнедеятельности и охрана труда;
- Электротехническое черчение;
- Правовое обеспечение профессиональной деятельности;
- Общий курс железных дорог;
- Основы экономики и экономика отрасли;
- Проектирование систем железнодорожной автоматики и телемеханики;
- Транспортная безопасность.

## **Лаборатории:**

- Электронная техника;
- Электротехника и электрические измерения;
- Цифровая схемотехника;
- Станционные системы автоматики;
- Приборы и устройства автоматики;

-Электропитающие и линейные устройства автоматики и телемеханики;

- Перегонные системы автоматики;

- Микропроцессорные и диагностические системы автоматики;

- Техническое обслуживание, анализ и ремонт приборов и устройств систем СЦБ и ЖАТ

## **Мастерские:**

- Электромонтажная;

- Монтаж электронных устройств;

- Монтаж устройств систем СЦБ и ЖАТ.

## **Полигоны**:

- полигон по техническому обслуживанию устройств железнодорожной автоматики.

#### **Спортивный комплекс Залы**:

- библиотека, читальный зал с выходом в интернет;

- актовый зал.

**Материально-техническое оснащение лабораторий, мастерских и баз практической подготовки по специальности:**

Образовательная организация, реализующая программу по специальности 27.02.03 Автоматика и телемеханика на транспорте (железнодорожном транспорте) располагает материально-технической базой, обеспечивающей проведение всех видов дисциплинарной и междисциплинарной подготовки, лабораторной, практической работы обучающихся, предусмотренных учебным планом и соответствующей действующим санитарным и противопожарным правилам и нормам в разрезе выбранных траекторий (Приложение VII).

Минимально необходимый для реализации ООП перечень материально-технического оснащения включает в себя:

Оснащение лабораторий:

#### **Лаборатория «Электронная техника»**

- рабочие места по количеству обучающихся;

- оборудованное рабочее место преподавателя;

- мультимедийное оборудование (проектор и проекционный экран или интерактивная доска);

- наглядные пособия (натурные образцы) или презентации по темам дисциплины;

- стенды для выполнения лабораторных работ;

- функциональные генераторы;

- измерительные приборы;

- наборы элементов и компонентов: полупроводниковые приборы (диоды, биполярные и полевые транзисторы, тиристоры, оптопары, цифровые и аналоговые микросхемы), резисторы (постоянные переменные), конденсаторы (постоянные и переменные), малогабаритные трансформаторы (импульсные, согласующие, повышающие, понижающие) и др.;

- комплект учебно-методической документации.

## **Лаборатория «Электротехника и электрические измерения»**

- рабочие места по количеству обучающихся;

- оборудованное рабочее место преподавателя;

- мультимедийное оборудование (проектор и проекционный экран или интерактивная доска);

- наглядные пособия (натурные образцы) или презентации по темам дисциплины;

- стенды с электроизмерительными приборами для выполнения лабораторных работ;

- источники питания;

- коммутационная аппаратура;

- наборы резисторов, конденсаторов, катушек индуктивностей, нелинейных элементов;

- измерительные механизмы и приборы различных систем;

- комплект учебно-методической документации.

#### **Лаборатория «Цифровая схемотехника»**

- рабочие места по количеству обучающихся;

- оборудованное рабочее место преподавателя;

- мультимедийное оборудование (проектор и проекционный экран или интерактивная доска);

- учебно-наглядные пособия и учебно-методическая документация;

лабораторные стенды для проведения исследований базовых логических элементов и устройств в цифровых интегральных микросхемах;

- процессорный комплект с набором сменных плат для исследования однокристального микропроцессора;

- измерительные приборы;

- генераторы частоты и импульсов;

- наборы элементов и компонентов цифровой схемотехники: цифровые интегральные микросхемы, резисторы (постоянные и переменные), конденсаторы (постоянные и переменные) и др.

#### **Лаборатория «Станционные системы автоматики»**

- рабочие места по количеству обучающихся;

- оборудованное рабочее место преподавателя;

- мультимедийное оборудование (проектор или интерактивная доска);

- учебно-наглядные пособия и учебно-методическая документация;

- макеты, тренажеры, лабораторные стенды, модели или программные симуляторы (в том числе отдельных элементов), необходимые для проведения всех лабораторных и практических занятий, предусмотренных в программах учебных дисциплин и профессиональных модулей;

- измерительные приборы.

#### **Лаборатория «Приборы и устройства автоматики»**

- рабочие места по количеству обучающихся;

- оборудованное рабочее место преподавателя;

- мультимедийное оборудование (проектор или интерактивная доска);

- учебно-наглядные пособия и учебно-методическая документация;

- макеты, модели или программные симуляторы устройств и приборов систем СЦБ и ЖАТ;

- измерительные приборы и инструменты, необходимые для выполнения работ по проверке, регулировке и ремонту устройств и приборов систем СЦБ и ЖАТ.

**Лаборатория «Электропитающие и линейные устройства автоматики и телемеханики»**

- рабочие места по количеству обучающихся;

- оборудованное рабочее место преподавателя;

- мультимедийное оборудование (проектор или интерактивная доска);

- учебно-наглядные пособия или презентации, учебно-методическая документация;

- макеты, тренажеры, лабораторные стенды, модели или программные симуляторы электропитающих и линейных устройств автоматики и телемеханики;

- измерительные приборы.

#### **Лаборатория «Перегонные системы автоматики»**

- рабочие места по количеству обучающихся;

- оборудованное рабочее место преподавателя;

- мультимедийное оборудование (проектор или интерактивная доска);

- учебно-наглядные пособия или презентации, учебно-методическая документация;

- макеты, тренажеры, лабораторные стенды, модели или программные симуляторы перегонных систем железнодорожной автоматики;

- измерительные приборы.

**Лаборатория «Микропроцессорные и диагностические системы автоматики»**

- рабочие места по количеству обучающихся;

- оборудованное рабочее место преподавателя;

- мультимедийное оборудование (проектор или интерактивная доска);

- учебно-наглядные пособия и учебно-методическая документации;

- измерительные приборы;

- макеты, тренажеры, лабораторные стенды, модели или программные симуляторы (в том числе отдельных элементов), необходимые для проведения всех лабораторных и практических занятий, предусмотренных в программах учебных дисциплин и профессиональных модулей.

#### **Лаборатория «Техническое обслуживание, анализ и ремонт приборов и устройств систем СЦБ и ЖАТ»**

- рабочие места по количеству обучающихся;

- оборудованное рабочее место преподавателя;

- компьютерное оборудование для рабочего места преподавателя, которое должно соответствовать современным требованиям, безопасности и надёжности, предусматривать возможность многофункционального использования лаборатории, с целью изучения соответствующей дисциплины;

- мультимедийное оборудование (проектор или интерактивная доска);

- учебно-наглядные пособия и учебно-методическая документация;

- макеты устройств систем СЦБ и ЖАТ;

- измерительные приборы и инструмент, необходимые для выполнения работ по техническому обслуживанию и ремонту устройств систем СЦБ и ЖАТ.

#### Оснащение мастерских

#### **Мастерская «Электромонтажная»**

- рабочие места, оснащенные для выполнения электромонтажных работ;

- типовой набор слесарных и электромонтажных инструментов;

- оборудование и материалы для выполнения электромонтажных работ;

- наглядные пособия (натурные образцы).

#### **Мастерская «Монтаж электронных устройств»**

- рабочие места, оснащенные для выполнения монтажных работ;

- электротехническая продукция для выполнения необходимых видов работ (материалы для изготовления и монтажа печатных плат, электронные элементы, провода и т.д.);

- контрольно-измерительные приборы;

- комплекты радиомонтажных инструментов, необходимых для проведения всех лабораторных и практических занятий, предусмотренных в программах учебных дисциплин и профессиональных модулей.

#### **Мастерская «Монтаж устройств систем СЦБ и ЖАТ»**

- рабочие места, оснащенные для выполнения монтажных работ;

- электротехническая продукция для выполнения необходимых видов работ (разные типы реле, релейные штепсельные платы, все виды надземных муфт СЦБ и т.д.);

- комплекты инструментов электромеханика для ремонта и обслуживания устройств систем СЦБ и ЖАТ;

- расходные материалы в необходимом количестве на каждого обучающегося;

- измерительные приборы.

Оснащение баз практической подготовки

Реализация образовательной программы предполагает обязательную практическую подготовку, включающую учебную и производственную практики. Учебная практика реализуется в мастерских профессиональной образовательной организации и требует наличия оборудования, инструментов, расходных материалов, обеспечивающих выполнение всех видов работ, определенных содержанием программ профессиональных модулей. Производственная практика реализуется в организациях железнодорожного профиля, обеспечивающих деятельность обучающихся в области профессиональной деятельности 17 Транспорт.

Оборудование предприятий и технологическое оснащение рабочих мест производственной практики должно соответствовать содержанию профессиональной деятельности и дать возможность обучающемуся владеть профессиональными компетенциями по всем видам деятельности, предусмотренных программой, с использованием современных технологий, материалов и оборудования.

#### **6.2 Требования к кадровым условиям реализации образовательной программы**

Реализация образовательной программы обеспечивается педагогическими работниками образовательной организации, а также лицами, привлекаемыми к реализации образовательной программы на условиях гражданско-правового договора, в том числе из числа руководителей и работников организаций, направление деятельности которых соответствует области профессиональной деятельности 17 Транспорт и стаж работы которых в данной профессиональной области не менее 3 лет.

Педагогические работники, привлекаемые к реализации образовательной программы, должны получать дополнительное профессиональное образование по программам повышения квалификации, в том числе в форме стажировки в организациях, направление деятельности которых соответствует области профессиональной деятельности 17 Транспорт не реже 1 раза в 3 года с учетом расширения спектра профессиональных компетенций.

Доля педагогических работников (в приведенных к целочисленным значениям ставок), обеспечивающих освоение обучающимися профессиональных модулей, имеющих опыт деятельности не менее 3 лет в организациях, направление деятельности которых соответствует области профессиональной деятельности 17 Транспорт, в общем числе педагогических работников, реализующих образовательную программу, должна быть не менее 25 процентов.

#### **6.3. Примерные расчеты нормативных затрат оказания государственных услуг по реализации образовательной программы**

Расчеты нормативных затрат оказания государственных услуг по реализации образовательной программы осуществляются в соответствии с Методикой определения нормативных затрат на оказание государственных услуг по реализации образовательных программ среднего профессионального образования по профессиям (специальностям) и укрупненным группам профессий (специальностей), утвержденной Минобрнауки России 27 ноября 2015 г. № АП-114/18вн.

Нормативные затраты на оказание государственных услуг в сфере образования по реализации образовательной программы включают в себя затраты на оплату труда преподавателей и мастеров производственного обучения с учетом обеспечения уровня средней заработной платы педагогических работников за выполняемую ими учебную (преподавательскую) работу и другую работу в соответствии с Указом Президента Российской Федерации от 7 мая 2012 г. № 597 «О мероприятиях по реализации государственной социальной политики».

## **РАЗДЕЛ 7. ФОРМИРОВАНИЕ ФОНДОВ ОЦЕНОЧНЫХ СРЕДСТВ ДЛЯ ГОСУДАРСТВЕННОЙ ИТОГОВОЙ АТТЕСТАЦИИ И ОРГАНИЗАЦИЯ ОЦЕНОЧНЫХ ПРОЦЕДУР ПО ПРОГРАММЕ**

По специальности 27.02.03 Автоматика и телемеханика на транспорте (железнодорожном транспорте) государственная итоговая аттестация выполняется в виде дипломного проекта и демонстрационного экзамена.

В ходе ГИА оценивается степень соответствия сформированных компетенций выпускников требованиям ФГОС СПО по специальности 27.02.03 Автоматика и телемеханика на транспорте (железнодорожном транспорте). ГИА должна быть организована как демонстрация выпускником выполнения одного или нескольких основных видов деятельности по специальности.

Для государственной итоговой аттестации по программе образовательной организацией разрабатывается программа государственной итоговой аттестации и фонды оценочных средств.

Задания для демонстрационного экзамена, разрабатываются на основе профессиональных стандартов и с учетом оценочных материалов, разработанных ИРПО, при условии наличия соответствующих профессиональных стандартов и материалов.

Фонды оценочных средств для проведения ГИА включают типовые задания для демонстрационного экзамена, примеры тем дипломных проектов, описание процедур и условий проведения государственной итоговой аттестации, критерии оценки.

Фонды примерных оценочных средств для проведения ГИА приведены в Приложении IV.

# **Лицензионное программное обеспечение филиала СамГУПС в г.Кирове**

## Системное и прикладное ПО

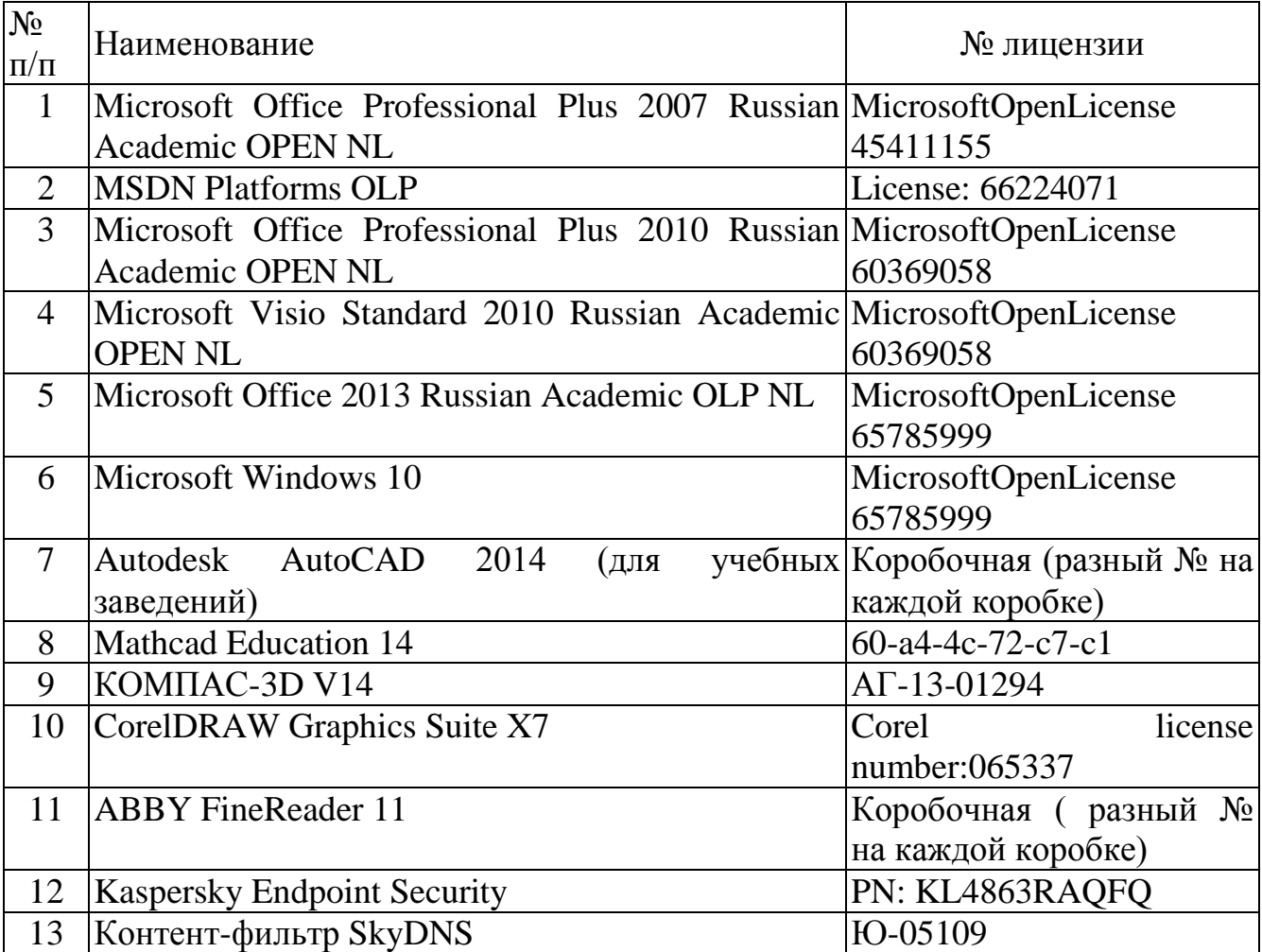

# **Программное обеспечение по GNU General Public License (свободно распространяемое)**

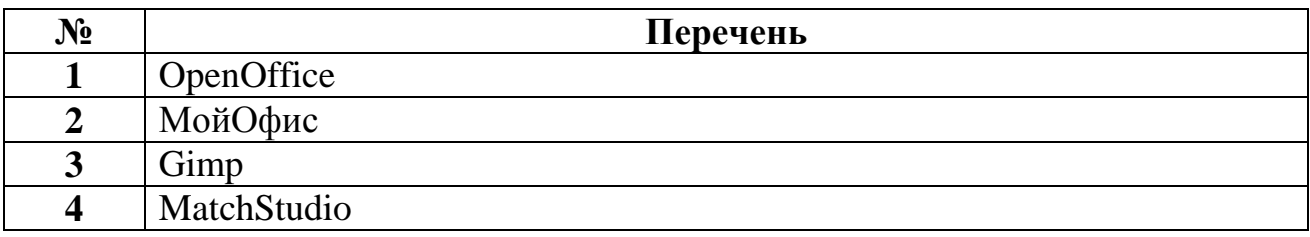

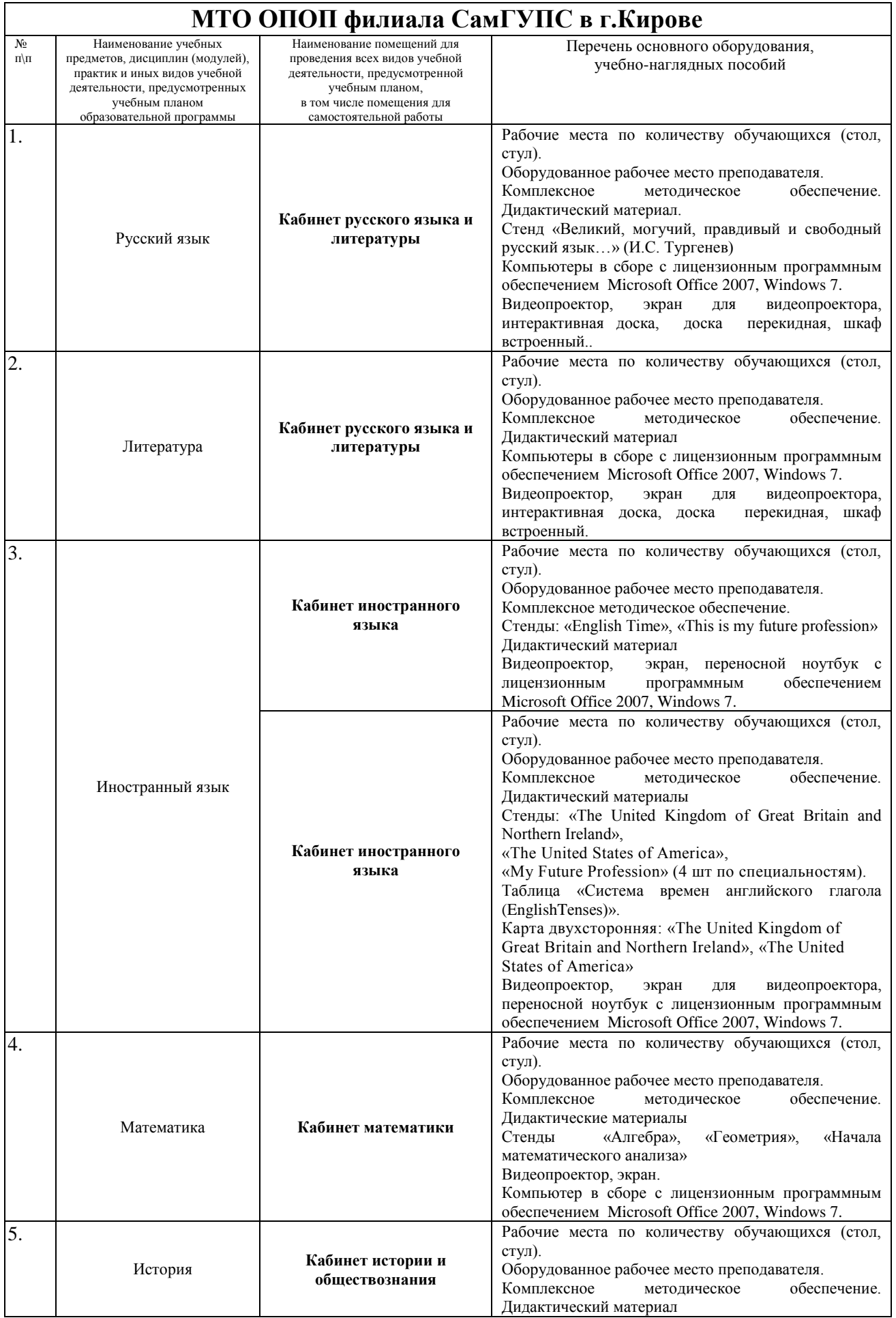

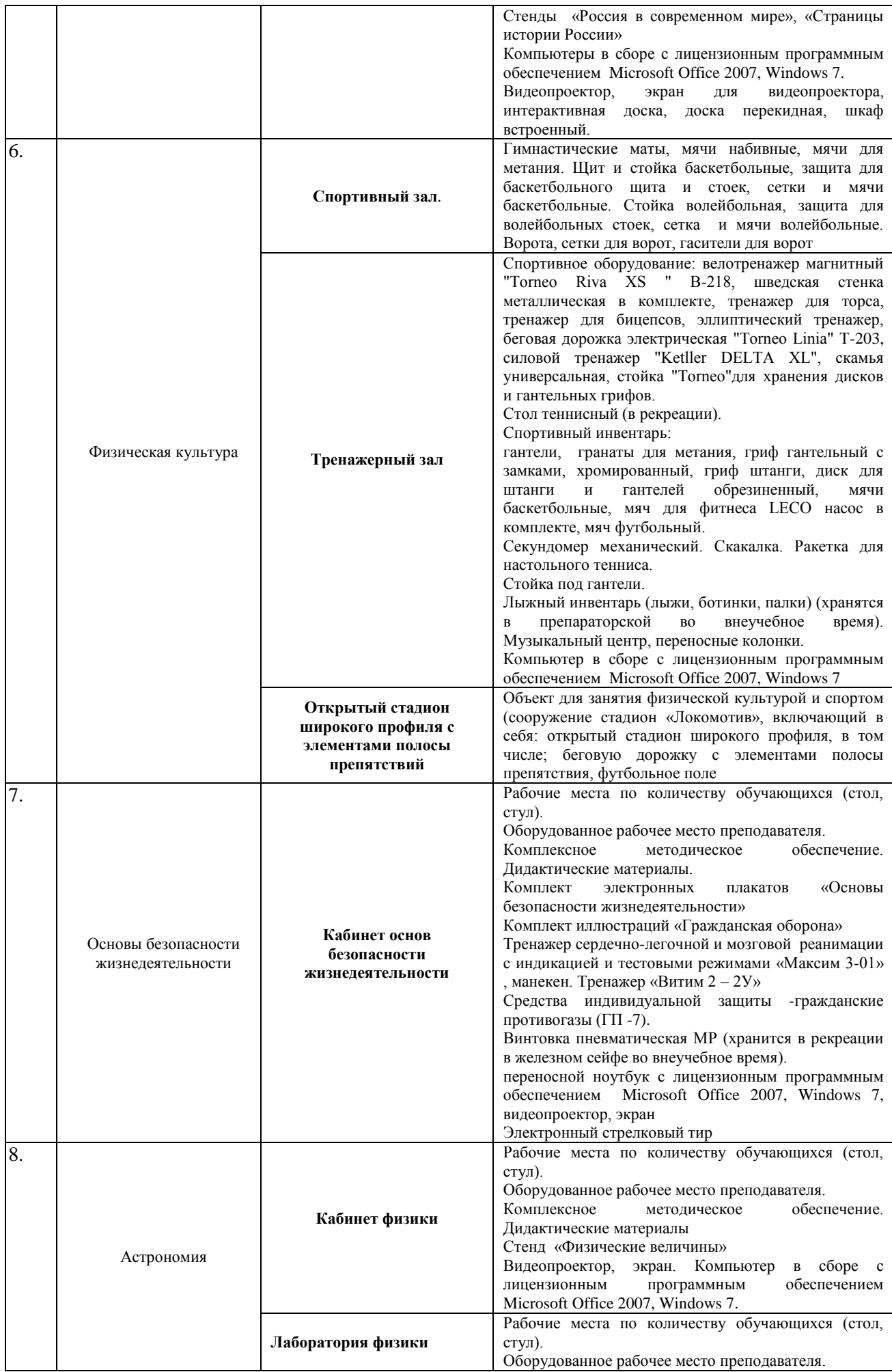

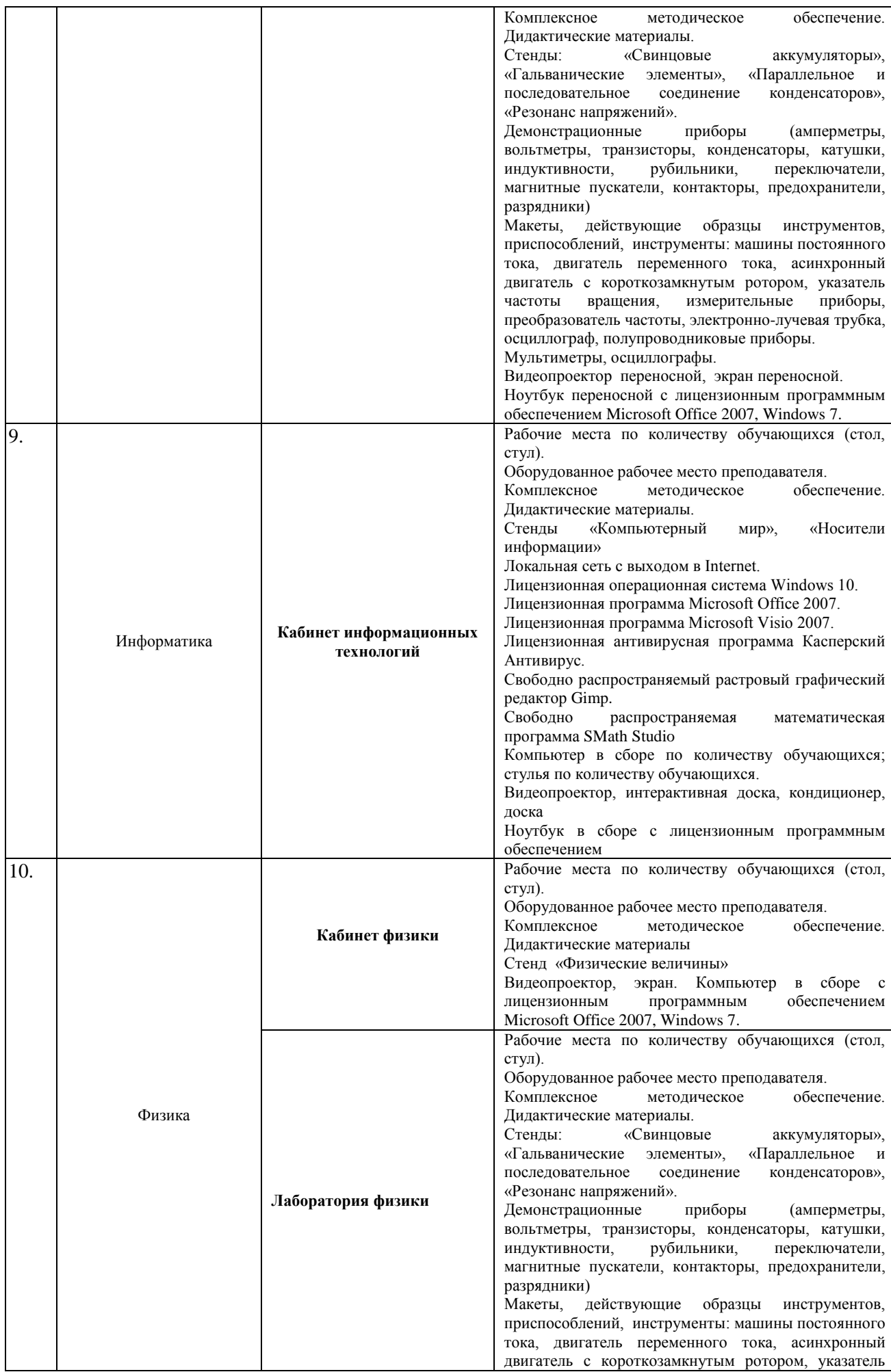

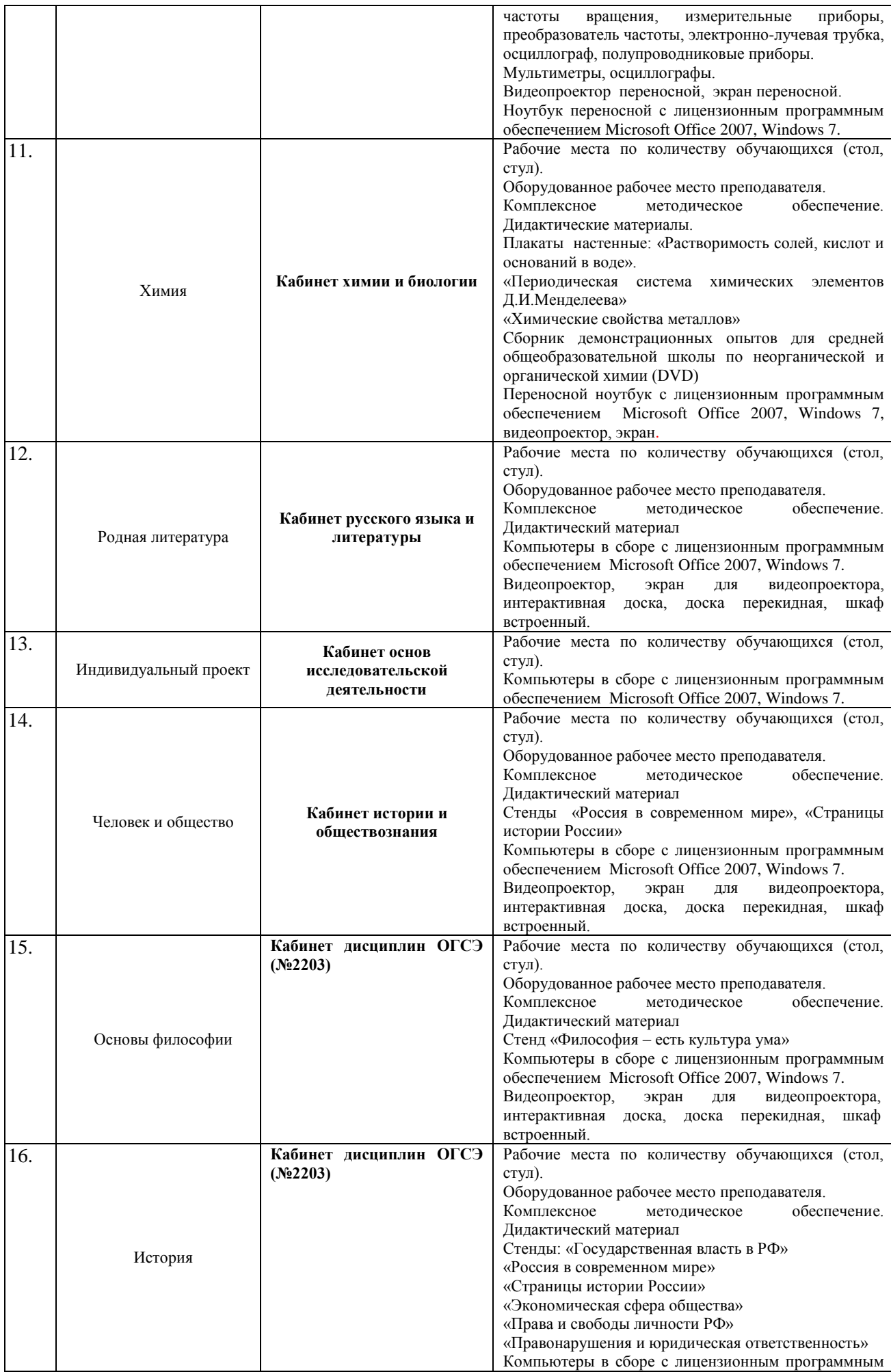

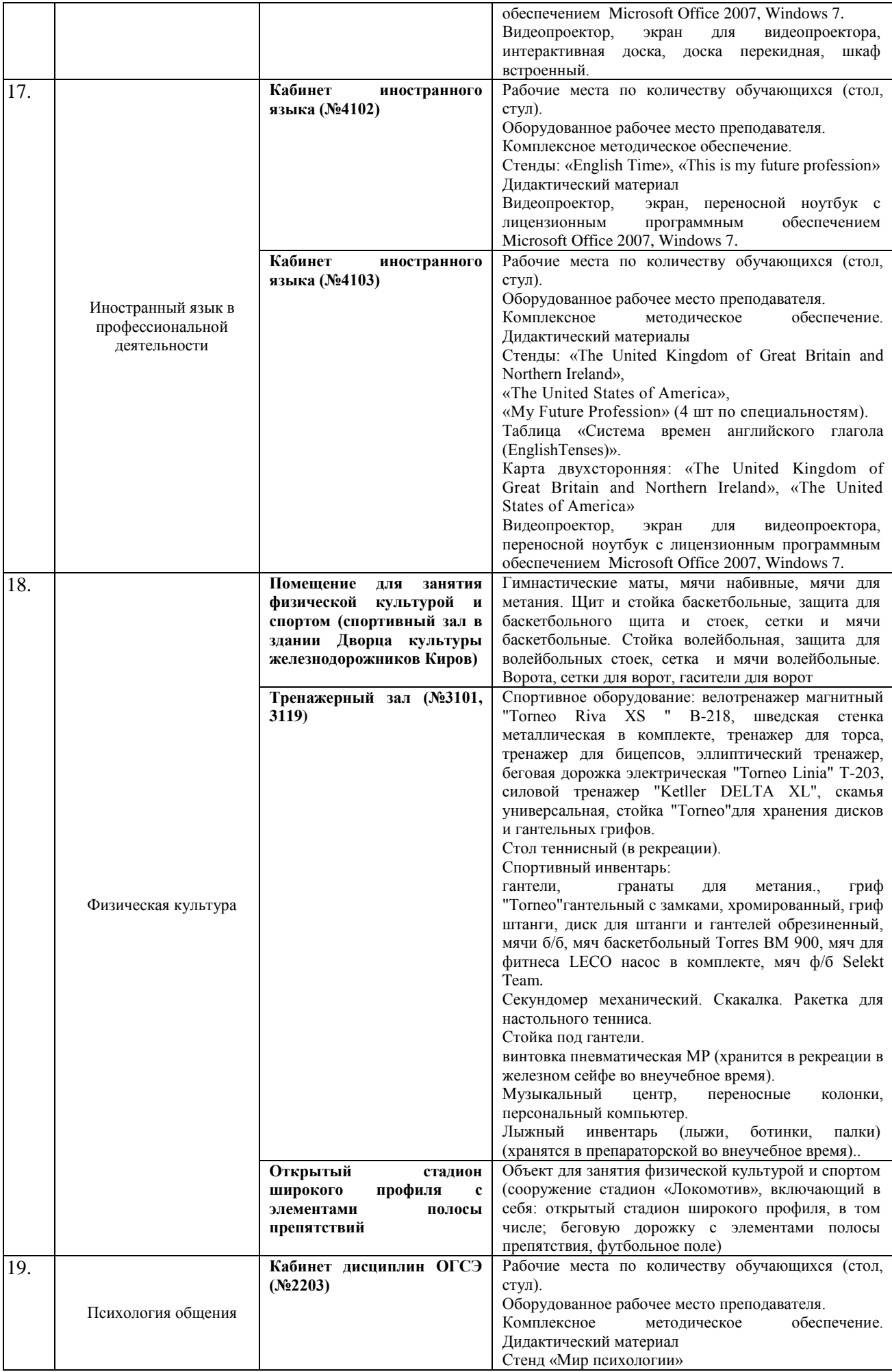

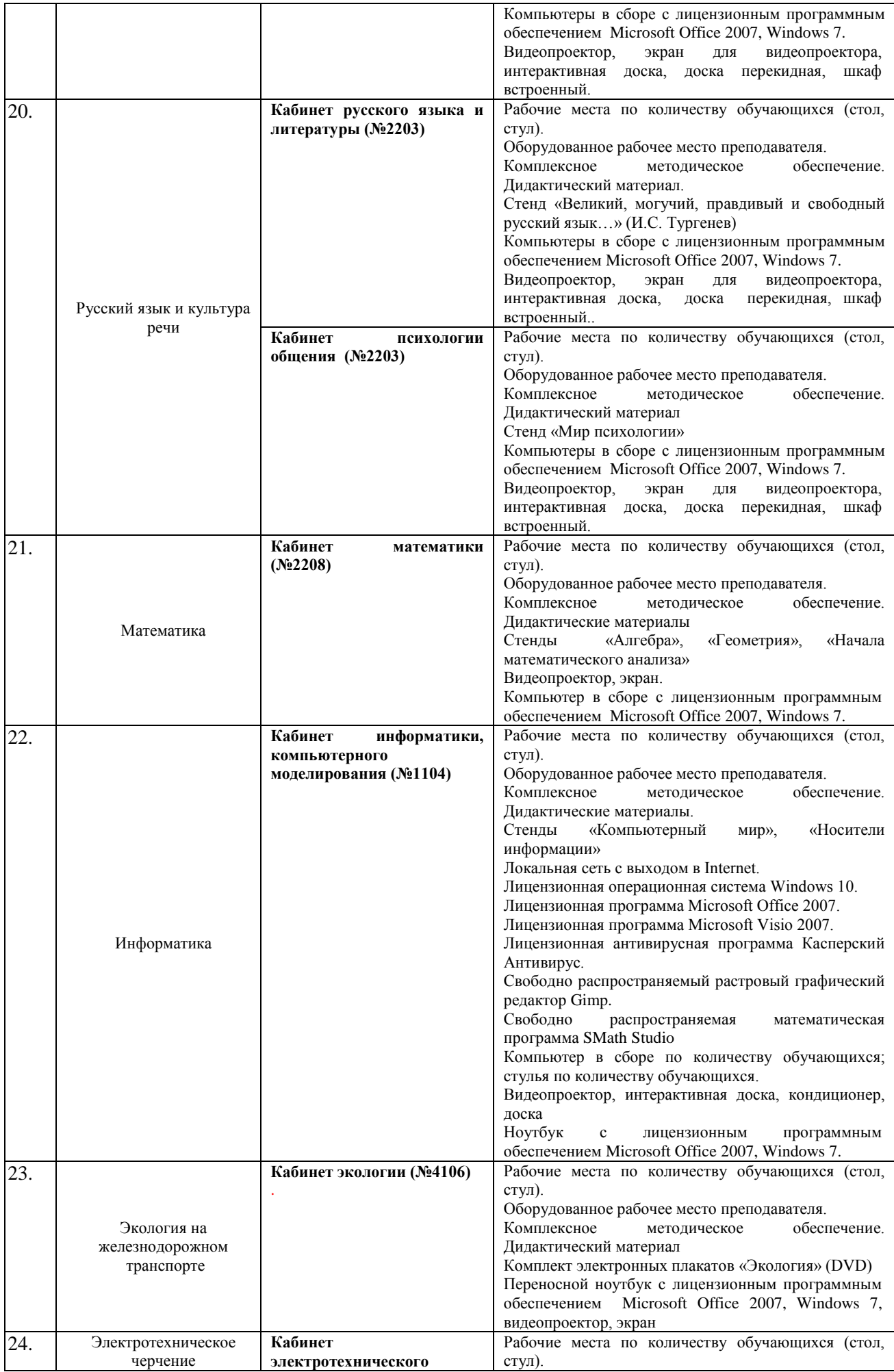

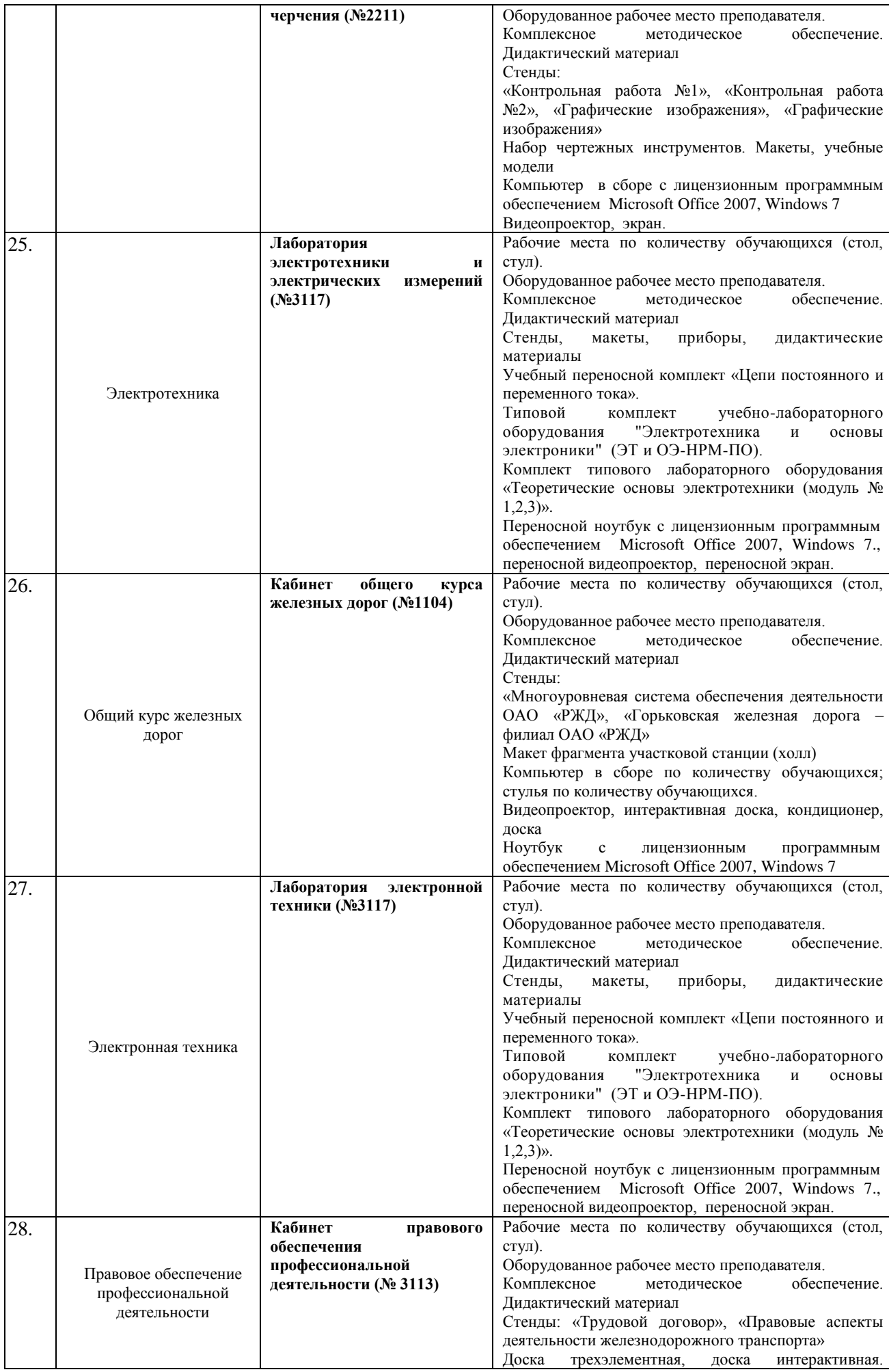

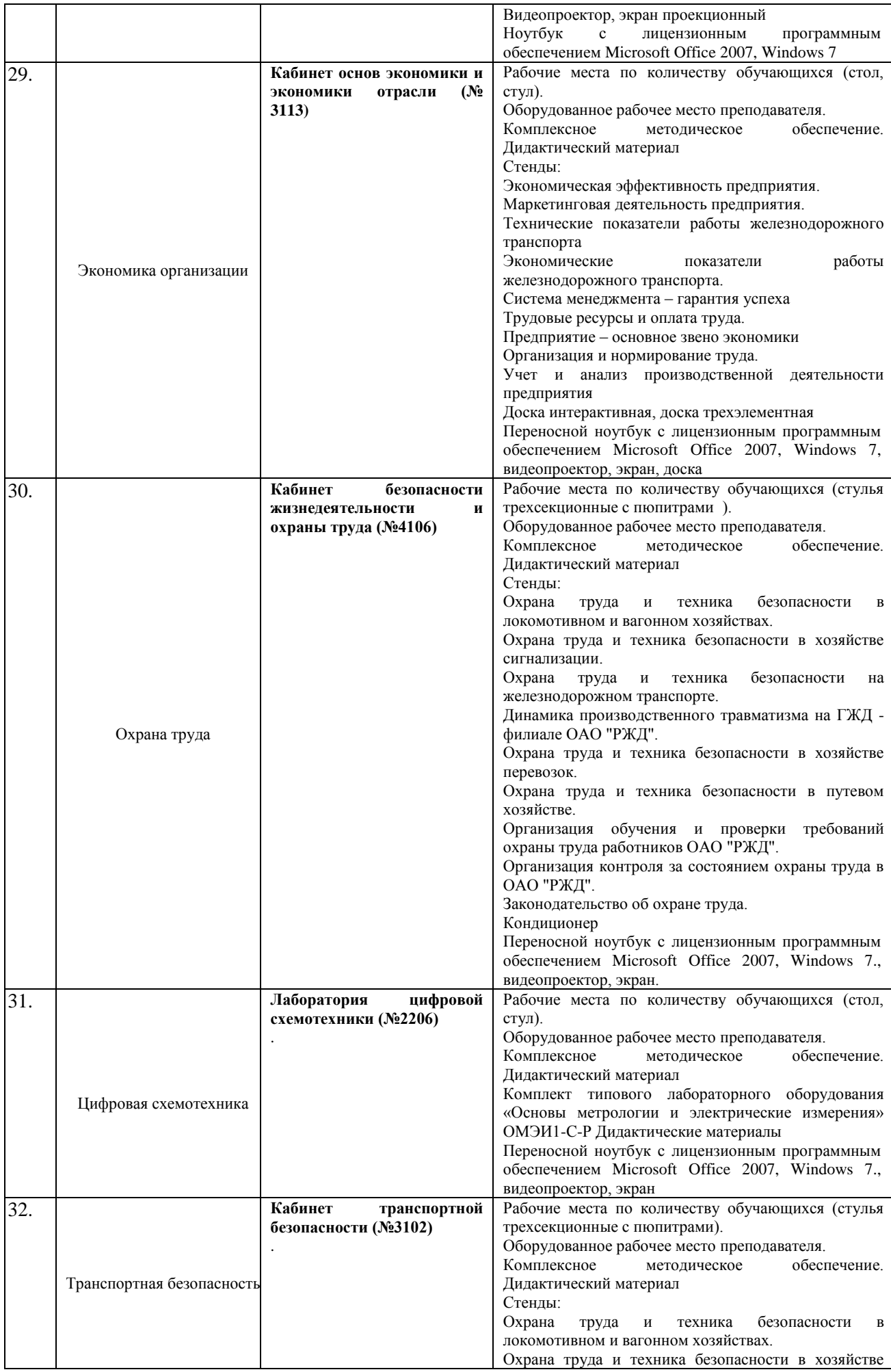

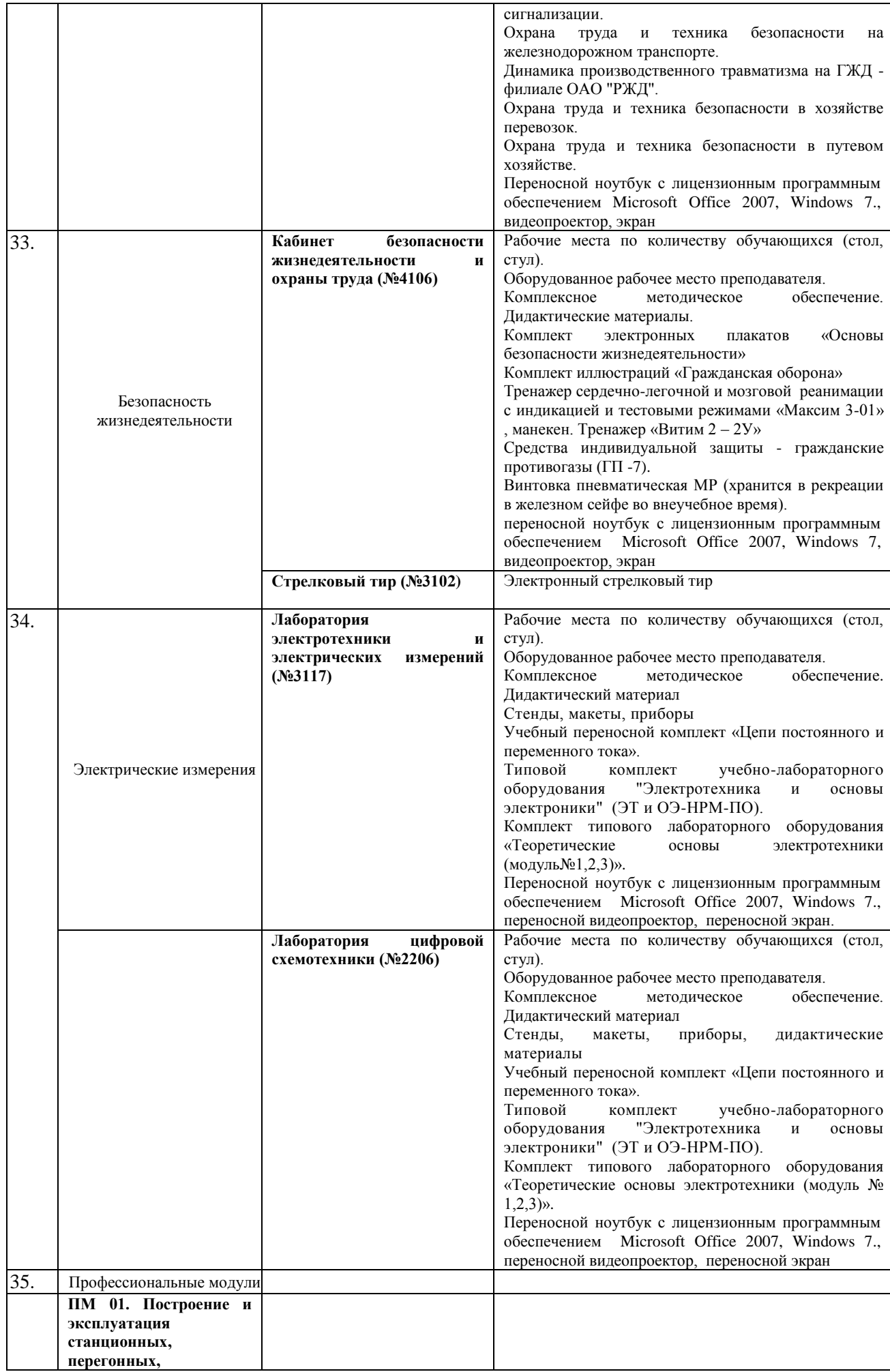

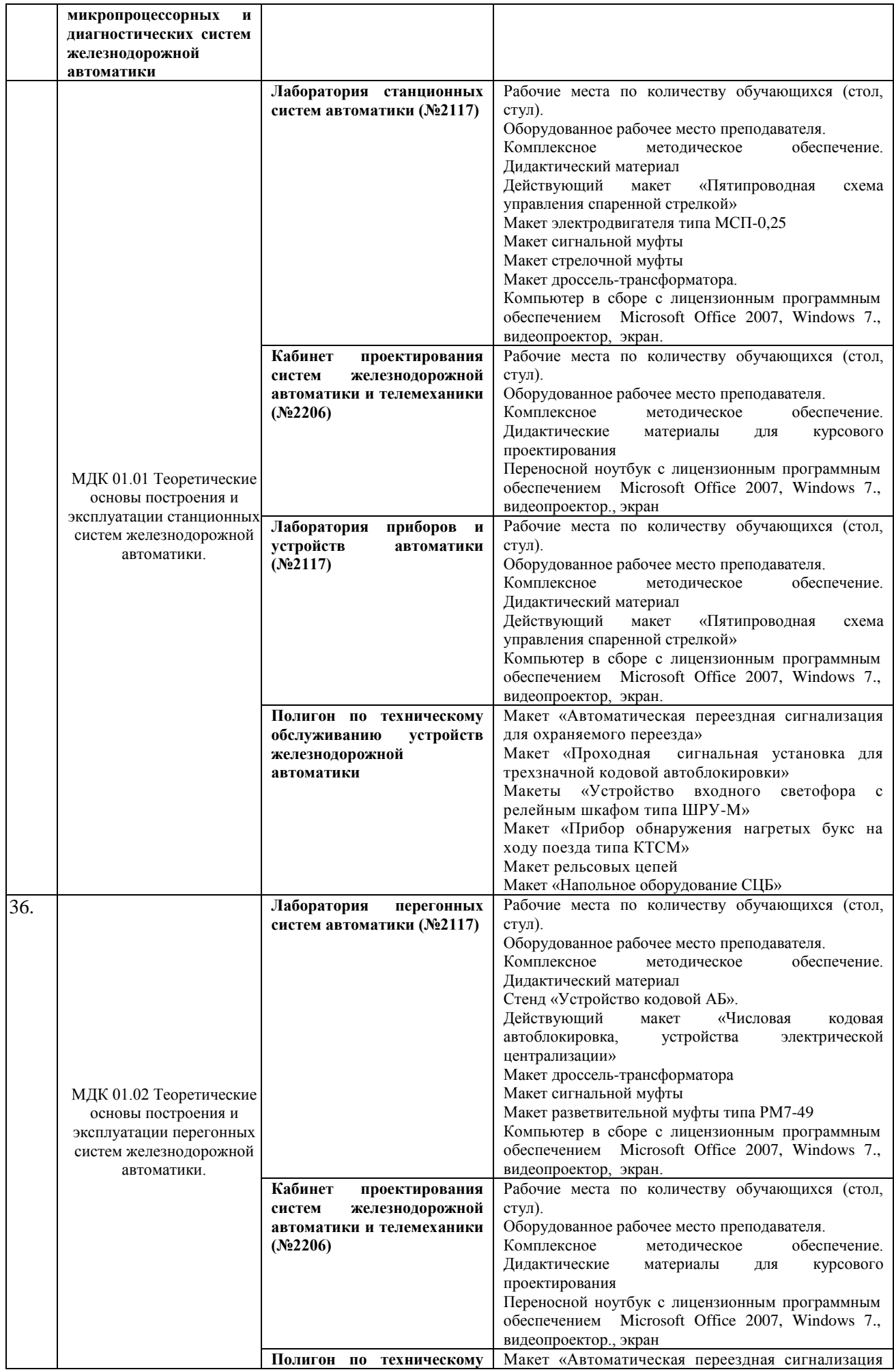

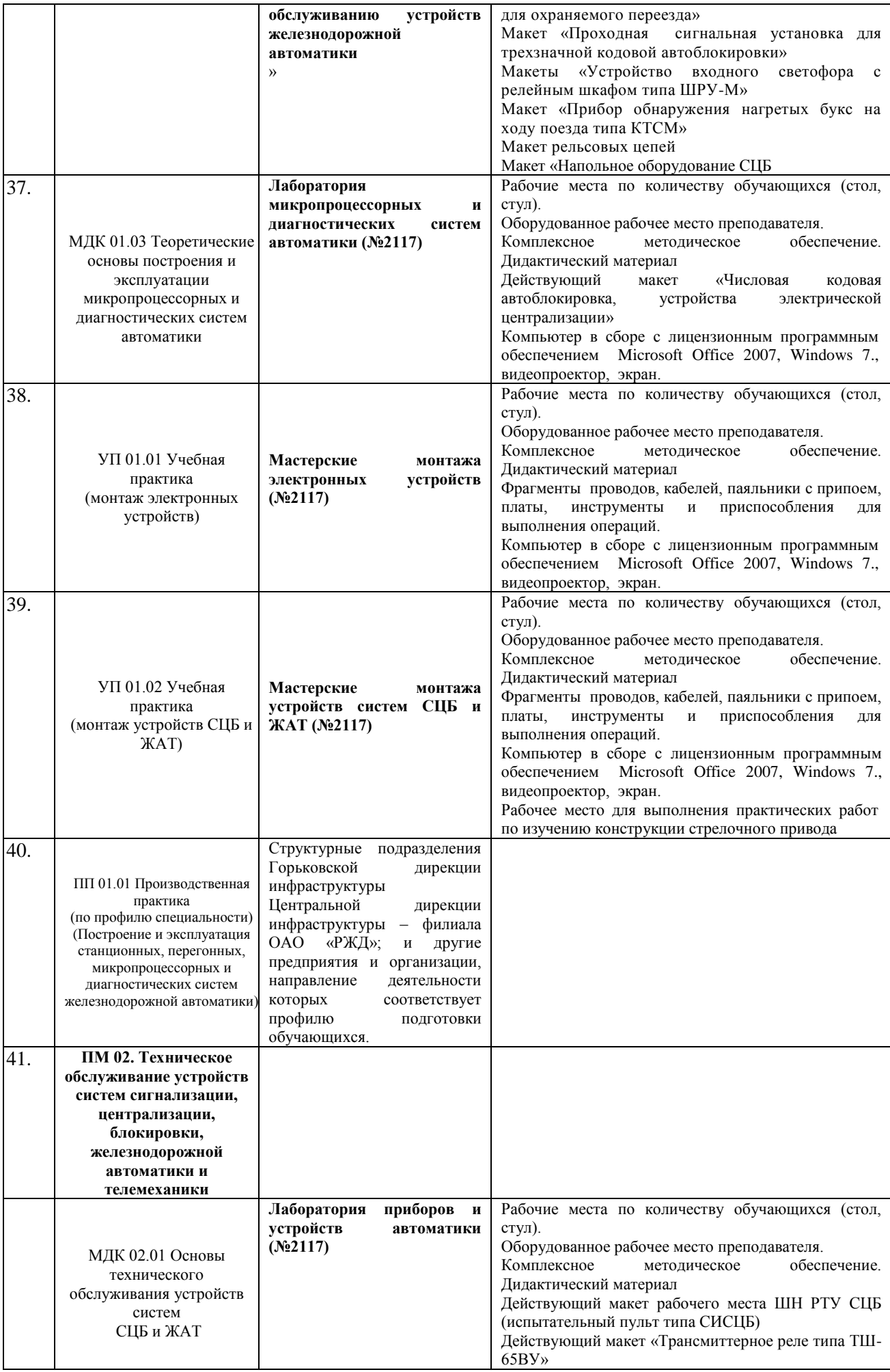

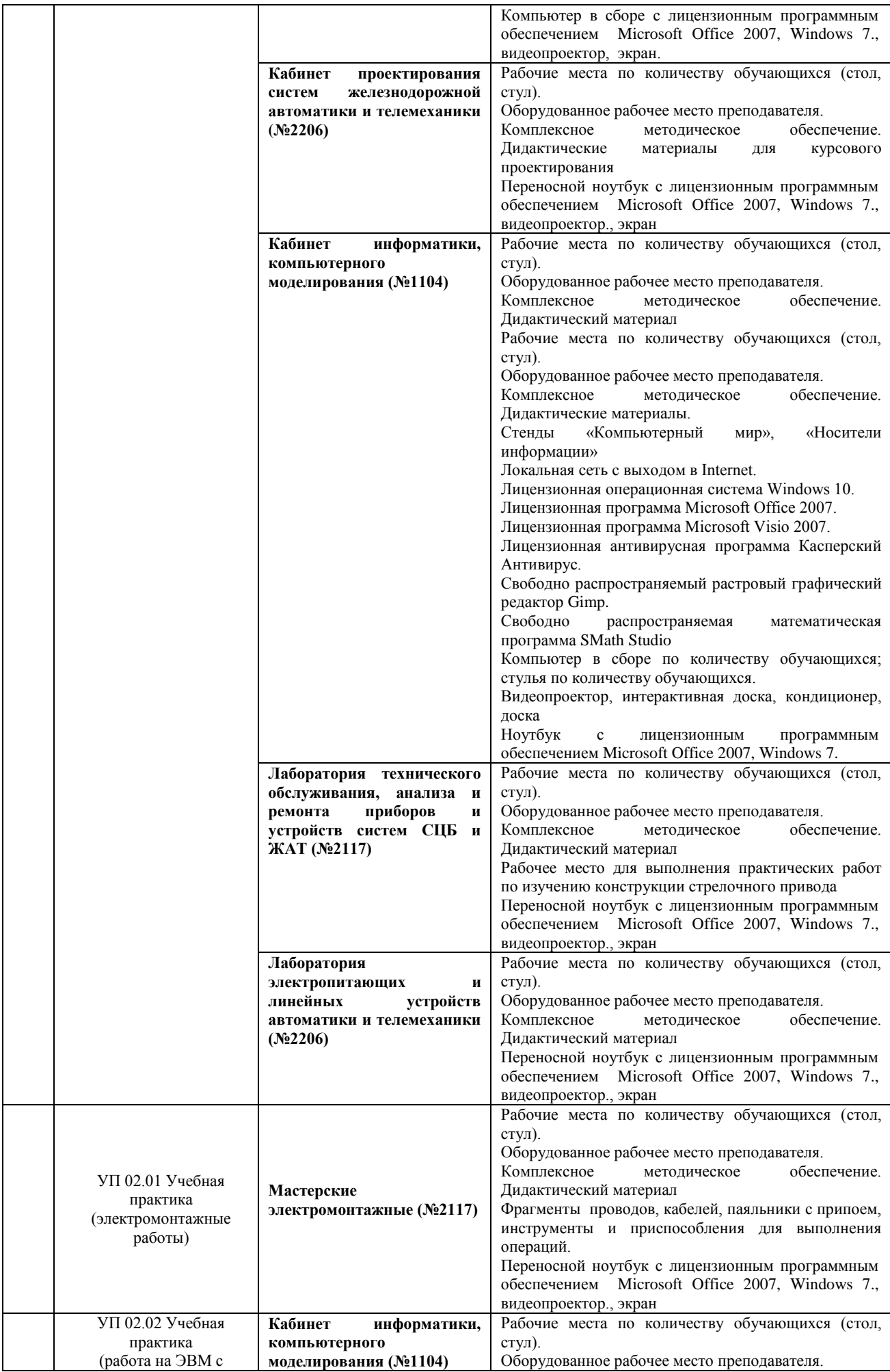

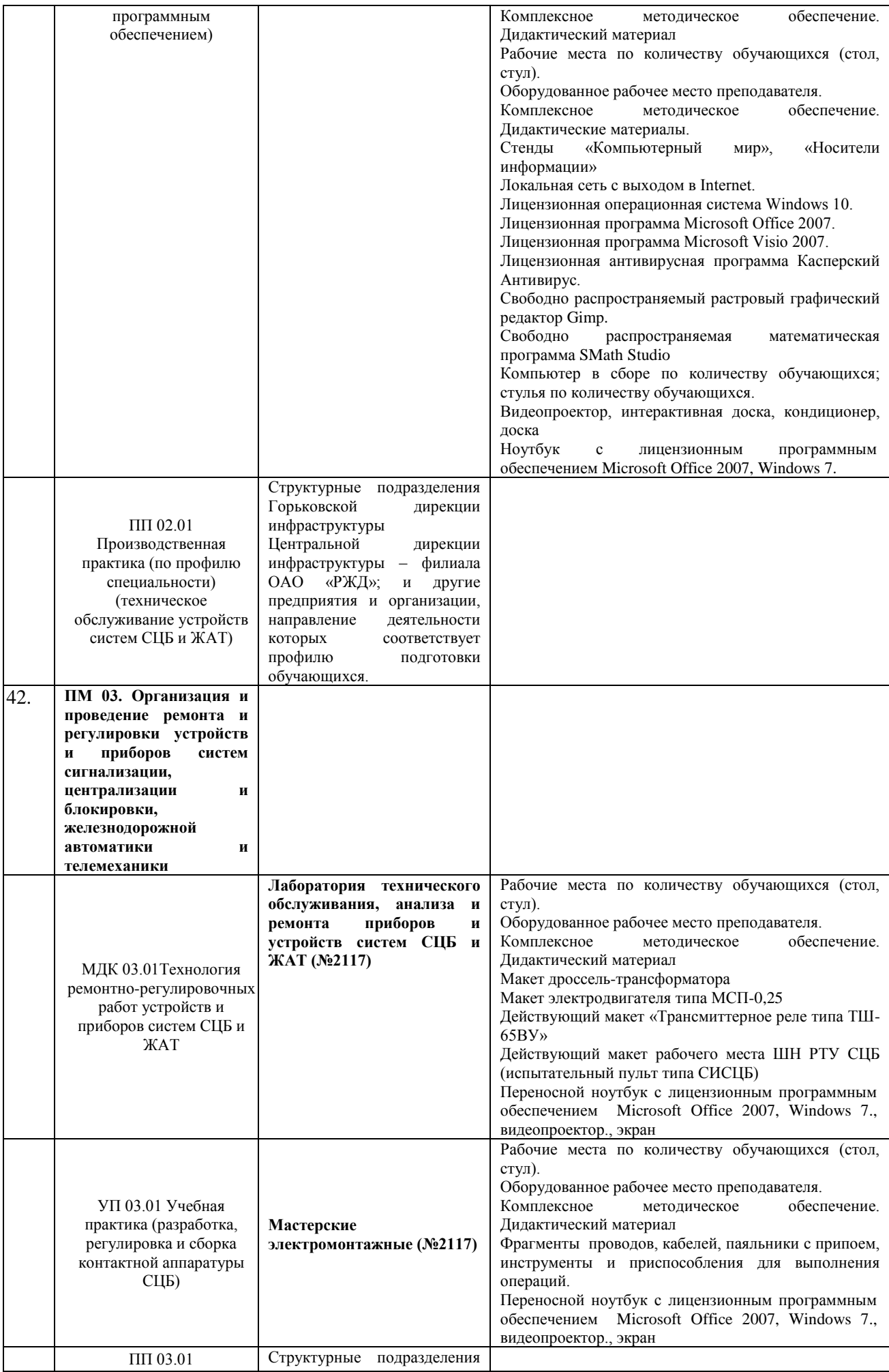

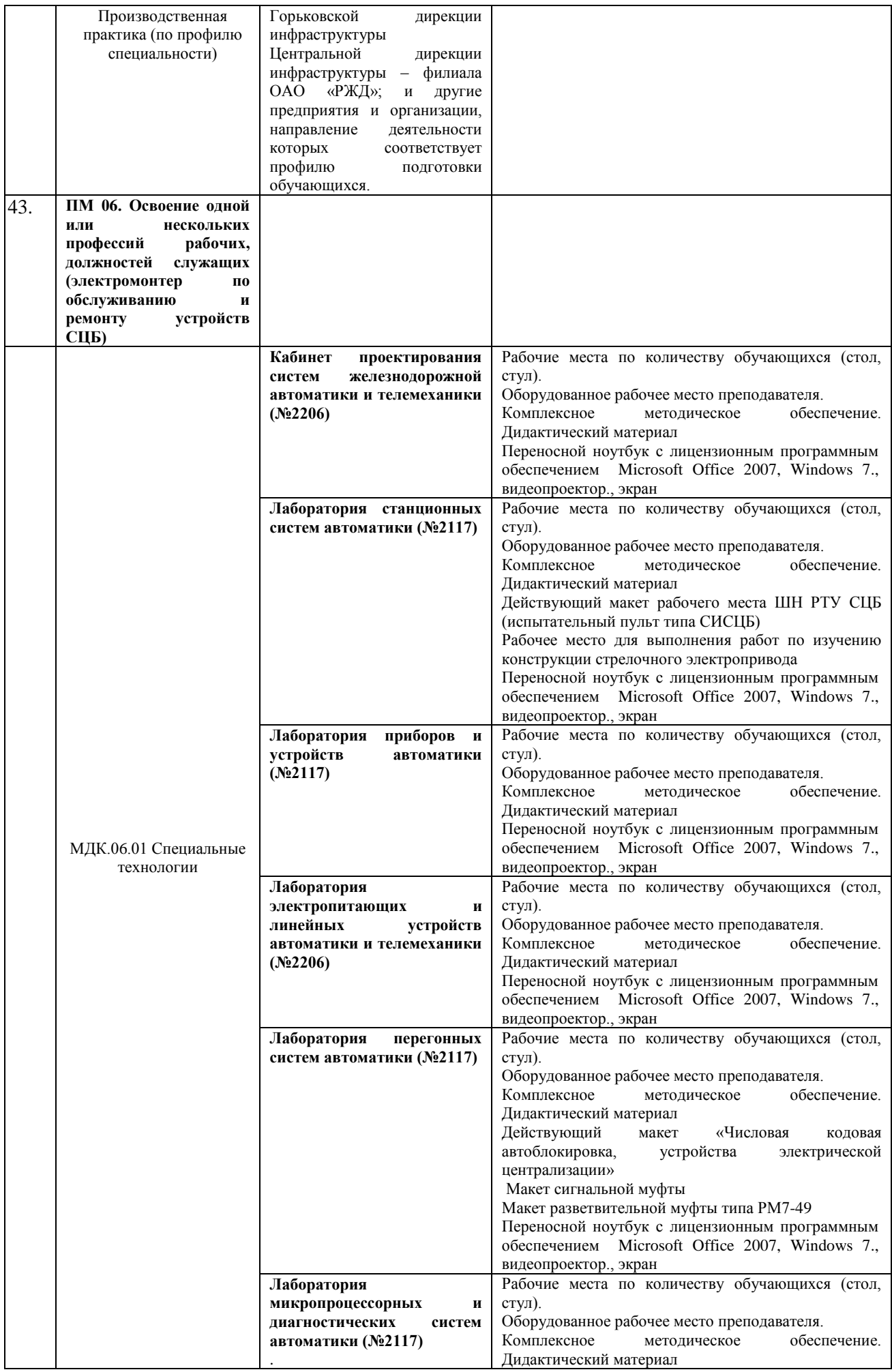

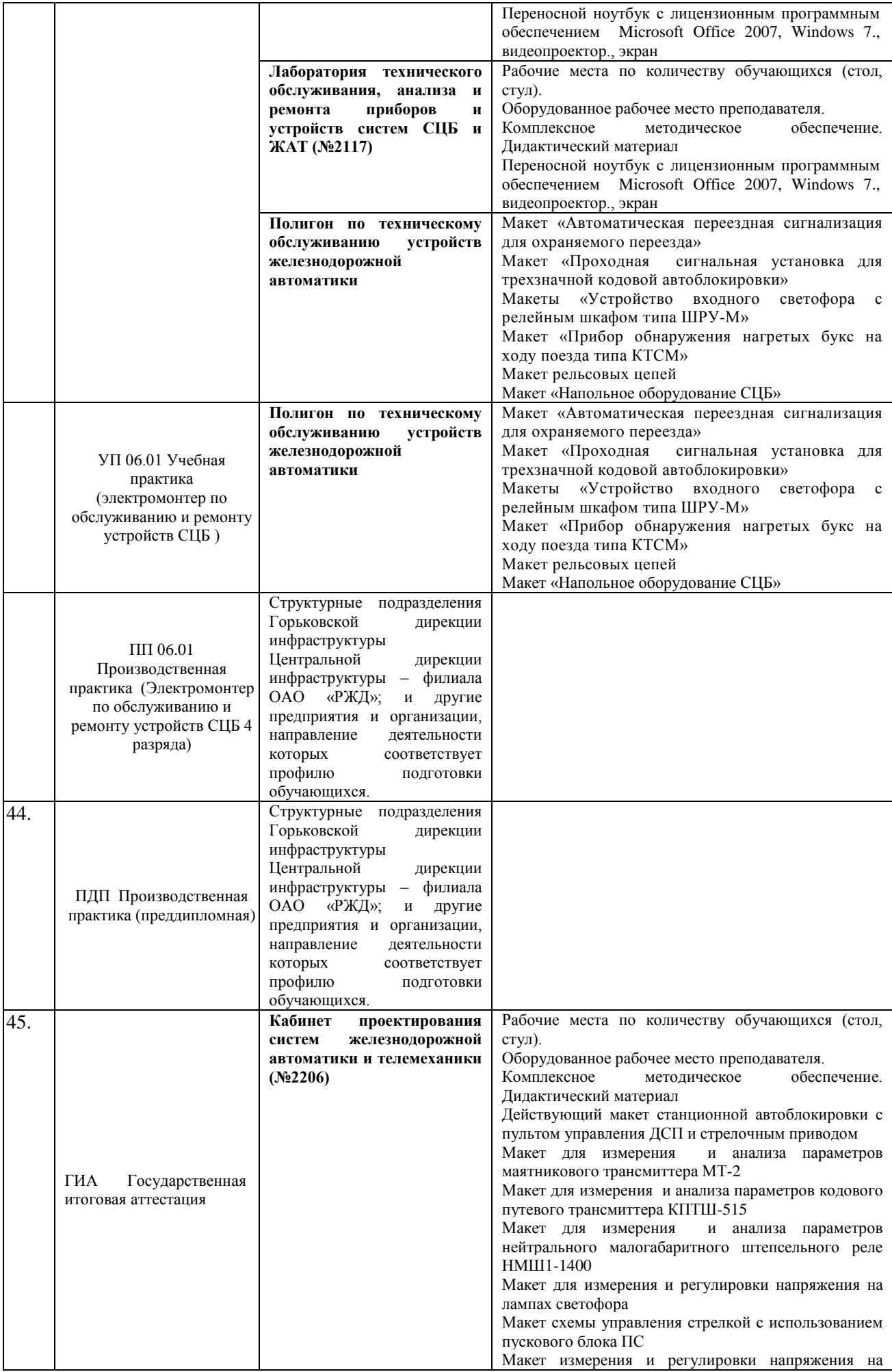

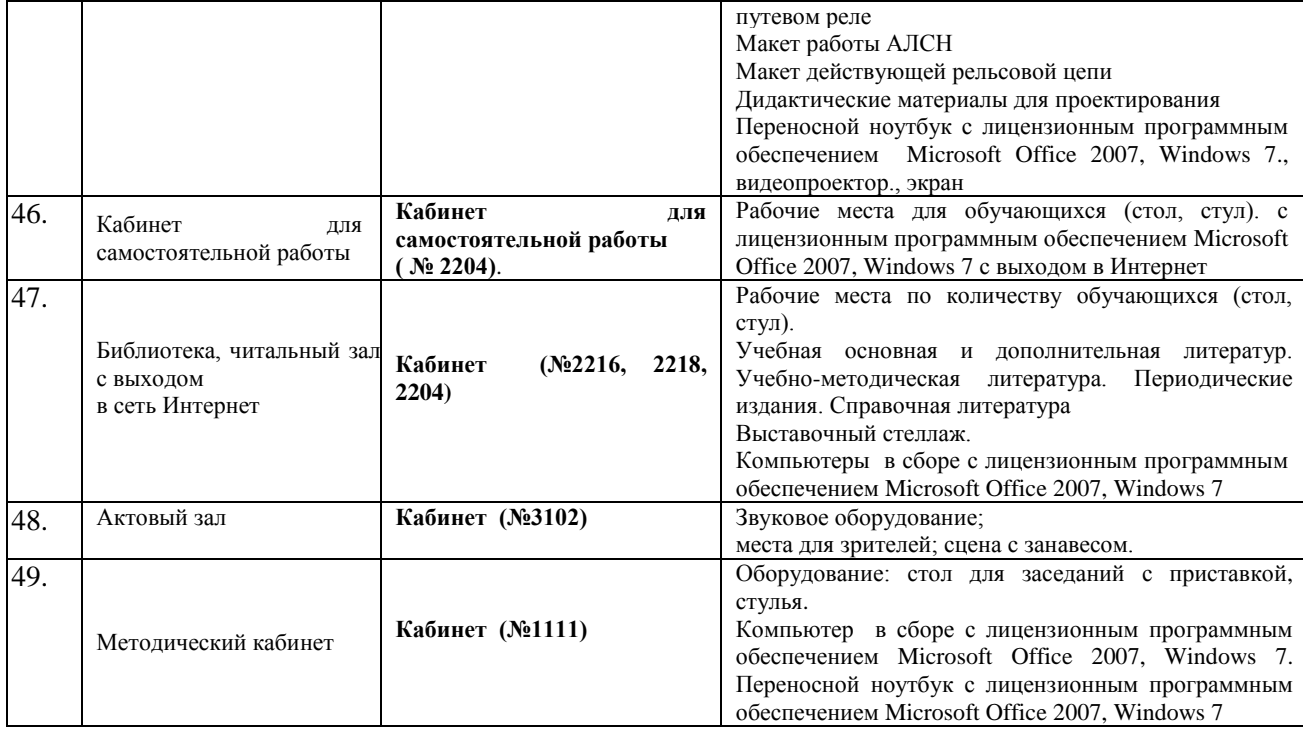